# swak4Foam for programmers Programming when it can't be avoided

Bernhard F.W. Gschaider

Innovative Compu**Zagreb, Croatia** 24. June 2014

Bernhard F.W. Gschaider [swak4Foam for programmers](#page-152-0) 1/153

Strömungsforschung GmbH

<span id="page-0-0"></span> $299$ 

**K ロ ⊁ K 伊 ⊁ K ミ ⊁ K ミ** 

# Outline I

#### **n** [Introduction](#page-3-0)

[About this presentation](#page-4-0) [What we're working with](#page-7-0) [Before we start](#page-11-0)

#### **2** [Programming-like structures](#page-20-0)

[Stored variables](#page-23-0) [Global variables](#page-29-0) [More obscure variable types](#page-38-0) ["Programming" function objects](#page-42-0)

# **8 [Python Integration](#page-55-0)**

[General](#page-56-0)

 $\mathbf{A} = \mathbf{A}$ 

# Outline II

[Approximate the pressure drop](#page-72-0)

# **Q [Plugin-functions](#page-101-0)**

[Why plugin-functions](#page-102-0) [The Game of Life plugin](#page-106-0) [Testing the plugin](#page-122-0) [Additional functions](#page-129-0) [Developing your own functions](#page-142-0)

#### **6 [Conclusion](#page-146-0)**

Strömungsforschung GmbH

 $\mathbf{A}$   $\mathbf{B}$   $\mathbf{B}$   $\mathbf{A}$   $\mathbf{B}$   $\mathbf{B}$   $\mathbf{A}$ 

[Programming-like structures](#page-20-0) [Python Integration](#page-55-0) [Plugin-functions](#page-101-0) [Conclusion](#page-146-0) [About this presentation](#page-4-0) [What we're working with](#page-7-0) [Before we start](#page-11-0)

# **Ou[tline](#page-3-0)**

#### **0** Int[roduction](#page-7-0)

[About this presentati](#page-11-0)on What we're working with [Before we start](#page-20-0)

#### **2** Pr[ogramming-like stru](#page-23-0)ctures

[Stored variables](#page-29-0) [More obscure variable types](#page-42-0) "Programming" function objects

#### **3** Python In[teg](#page-101-0)[ration](#page-72-0) General Approximat[e the pressure drop](#page-102-0) **4 Plugin-functions** Why plugin[-functions](#page-106-0) The Game [of Life plugin](#page-122-0) Testing the plugin Additional f[unctions](#page-142-0) Develop[ing your own fun](#page-146-0)ctions **6** Conclusion

<span id="page-3-0"></span>**K ロ ⊁ K 伊 ⊁ K ミ ⊁ K ミ** 

[Programming-like structures](#page-20-0) [Python Integration](#page-55-0) [Plugin-functions](#page-101-0) [Conclusion](#page-146-0)

[About this presentation](#page-4-0) [What we're working with](#page-7-0) [Before we start](#page-11-0)

# **Ou[tline](#page-3-0)**

#### **0** Int[roduction](#page-7-0) [About this presentati](#page-11-0)on

What we're working with [Before we start](#page-20-0)

#### **2** Pr[ogramming-like stru](#page-23-0)ctures

[Stored variables](#page-29-0) [More obscure variable types](#page-42-0) "Programming" function objects

#### **3** Python In[teg](#page-101-0)[ration](#page-72-0) General Approximat[e the pressure drop](#page-102-0) **4 Plugin-functions** Why plugin[-functions](#page-106-0) The Game [of Life plugin](#page-122-0) Testing the plugin Additional f[unctions](#page-142-0) Develop[ing your own fun](#page-146-0)ctions **6** Conclusion

<span id="page-4-0"></span>**K ロ ⊁ K 伊 ⊁ K ミ ⊁ K ミ** 

[About this presentation](#page-4-0) [What we're working with](#page-7-0) [Before we start](#page-11-0)

#### What is going to be thrown at you

- Programming in/with swak4Foam
	- Using the "programming-like" features in swak
		- And a bit of stuff that is useful when you develop your own solver
	- Python integration
	- Writing plugin-functions

 $(1, 1)$   $(1, 1)$   $(1, 1)$   $(1, 1)$   $(1, 1)$   $(1, 1)$ 

[About this presentation](#page-4-0) [What we're working with](#page-7-0) [Before we start](#page-11-0)

#### Intended audience and aim

- Intended audience for this presentation:
	- people who already worked with swak4Foam
	- know some programming
		- either Python or C++ would be good
- Aim of the presentation
	- Explain some concepts necessary for the advanced usage of swak4foam
	- Show possibilities and limitations of the Python-integration
	- Demonstrate how to write functions that integrate into swak-expressions
- The presentation walks the user through two examples that demonstrate the concepts discussed
	- Sources to the examples are available separately

 $($   $\Box$   $\rightarrow$   $($  $\Box$   $\rightarrow$   $\Box$   $\rightarrow$   $($ 

[Programming-like structures](#page-20-0) [Python Integration](#page-55-0) [Plugin-functions](#page-101-0) [Conclusion](#page-146-0)

[About this presentation](#page-4-0) [What we're working with](#page-7-0) [Before we start](#page-11-0)

# **Ou[tline](#page-3-0)**

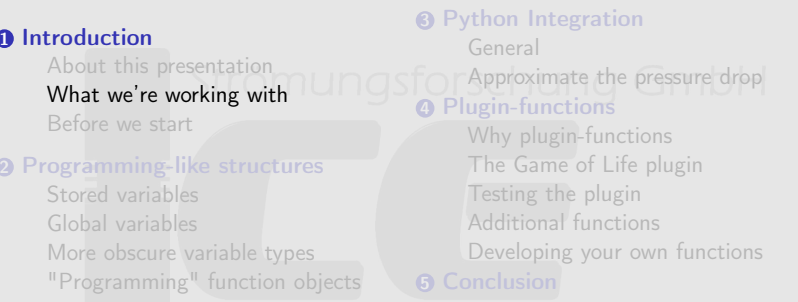

<span id="page-7-0"></span>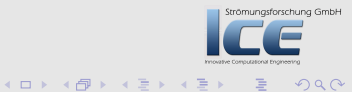

[Programming-like structures](#page-20-0) [Python Integration](#page-55-0) [Plugin-functions](#page-101-0) [Conclusion](#page-146-0) [About this presentation](#page-4-0) [What we're working with](#page-7-0) [Before we start](#page-11-0)

#### What is swak4Foam

- If you have to ask you're probably in the wrong presentation
- But lets explain it anyway

**K ロ ⊁ K 倒 ≯ K 差 ≯ K** 

<span id="page-8-0"></span>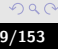

[About this presentation](#page-4-0) [What we're working with](#page-7-0) [Before we start](#page-11-0)

# What is swak4Foam. Take 2

From

<http://openfoamwiki.net/index.php/Contrib/swak4Foam> swak4Foam stands for SWiss Army Knife for Foam. Like that knife it rarely is the best tool for any given task, but sometimes it is more convenient to get it out of your pocket than going to the

tool-shed to get the chain-saw.

- It is the result of the merge of
	- funkySetFields
	- groovyBC
	- simpleFunctionObjects

and has grown since

- The goal of swak4Foam is to make the use of  $C_{++}$ unnecessary
	- Even for complex boundary condition[s e](#page-8-0)t[c](#page-10-0)

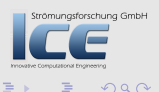

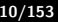

[About this presentation](#page-4-0) [What we're working with](#page-7-0) [Before we start](#page-11-0)

#### The core of swak4Foam

- At its heart swak4Foam is a collection of parsers (subroutines that read a string and interpret it) for expressions on OpenFOAM-types
	- fields
	- boundary fields
	- other (faceSet, cellZone etc)
- ... and a bunch of utilities, function-objects and boundary conditions that are built on it
- swak4foam tries to reduce the need for throwaway C++ programs for case setup and postprocessing

 $4\Box$   $\rightarrow$   $\overline{AB}$   $\rightarrow$   $\rightarrow$   $\overline{B}$   $\rightarrow$   $\rightarrow$ 

trömungsforschung GmbH

<span id="page-10-0"></span> $\Omega$ 

[Programming-like structures](#page-20-0) [Python Integration](#page-55-0) [Plugin-functions](#page-101-0) [Conclusion](#page-146-0)

[About this presentation](#page-4-0) [What we're working with](#page-7-0) [Before we start](#page-11-0)

# **Ou[tline](#page-3-0)**

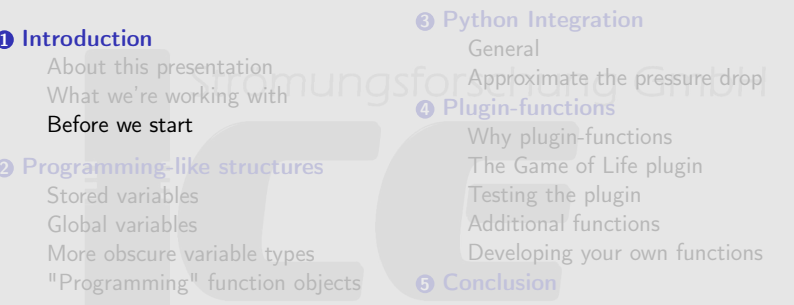

<span id="page-11-0"></span>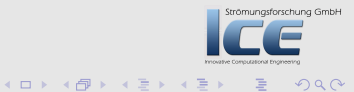

[About this presentation](#page-4-0) [What we're working with](#page-7-0) [Before we start](#page-11-0)

#### Command line examples

• In the following presentation we will enter things on the command line. Short examples will be a single line (without output)

ls \$HOME

- Long examples will be a white box
	- Input will be prefixed with  $a >$  and blue
	- Long lines will be broken up
		- A pair of <br/>brk> and <cont> indicates that this is still the same line in the input/output
	- «snip» in the middle means: "There is more. But it is boring"

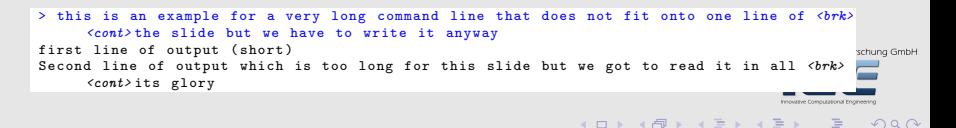

[Programming-like structures](#page-20-0) [Python Integration](#page-55-0) [Plugin-functions](#page-101-0) [Conclusion](#page-146-0)

[About this presentation](#page-4-0) [What we're working with](#page-7-0) [Before we start](#page-11-0)

Strömungsforschung GmbH

 $OQ$ 

 $(1, 1)$   $(1, 1)$   $(1, 1)$   $(1, 1)$   $(1, 1)$   $(1, 1)$ 

## Work environment

- You will use two programs
	- A terminal
	- A text-editor
- For the text-editor you have the choice (these should be installed):
	- Emacs (king of text-editors)
	- VI (my brother uses it. So. OK)
	- Kate with KDE
	- Gedit with Gnome
- It is assumed that you use the Workshop-USE-stick with pre-installed
	- foam-extend
	- swak4foam

[Programming-like structures](#page-20-0) [Python Integration](#page-55-0) [Plugin-functions](#page-101-0) [Conclusion](#page-146-0) [About this presentation](#page-4-0) [What we're working with](#page-7-0) [Before we start](#page-11-0)

### Preparing the shell

- During the remaining presentation we assume that
	- the zsh is used (optional. bash works too)
	- we use foam-extend 3.1 (required)
- Switch to zsh Strömungsforschung GmbH

zsh

- You should see a more colorful prompt with (OF:-) on the left
	- Only with correct environment set (probably only on the stick)
- Switch on Foam-Extend-3.1

f31

- Now the prompt should show (OF:3.1-Opt)
- Create a working directory and go there

mkdir swakProgramming; cd swakProgramming

Bernhard F.W. Gschaider [swak4Foam for programmers](#page-0-0) 15/153

 $4\Box$   $\rightarrow$   $\overline{AB}$   $\rightarrow$   $\rightarrow$   $\overline{B}$   $\rightarrow$   $\rightarrow$ 

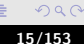

[About this presentation](#page-4-0) [What we're working with](#page-7-0) [Before we start](#page-11-0)

### Getting the examples

• Download the examples from the openfoamwiki.net

wget http://openfoamwiki.net/images/5/50/PyFoamProgramming

• or (same, but shorter)

wget http://bit.ly/1ioH6ix -O PyFoamProgramming\_OFW9.tar.gz

• Extract examples

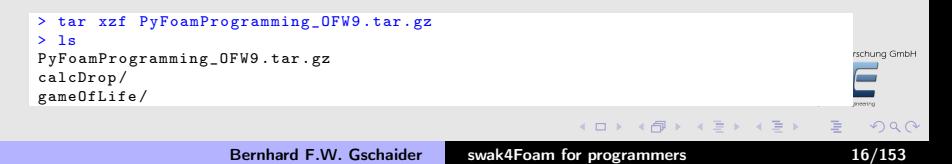

[About this presentation](#page-4-0) [What we're working with](#page-7-0) [Before we start](#page-11-0)

## Make sure swak4Foam is installed

- Call the most popular utility of swak4Foam
	- swakVersion reported below the usual header

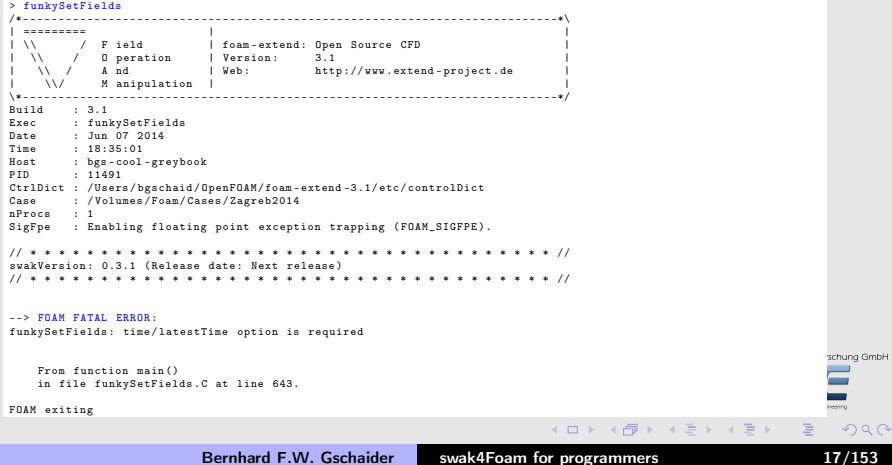

[About this presentation](#page-4-0) [What we're working with](#page-7-0) [Before we start](#page-11-0)

### Installing a development version of swak4Foam

- New features of swak4Foam are published to the development repository in advance
	- Beware: Development means "can be broken/unstable" (but doesn't have to be)
- Installing/Compiling should be simple three-step:
	- **1** Pull the repository
	- 2 Change to the correct branch
		- Usually port\_2.0.x is a good guess

**3** Compile

#### Don't do that now. Do it at home

- > hg clone http :// hg. code .sf. net/p/ openfoam extend / swak4Foam
- > cd swak4Foam
- > hg update port 2.0. x
- > ./ Allwmake

Bernhard F.W. Gschaider [swak4Foam for programmers](#page-0-0) 18/153

 $\Omega$ 

ng GmbH

[Programming-like structures](#page-20-0) [Python Integration](#page-55-0) [Plugin-functions](#page-101-0) [Conclusion](#page-146-0)

[About this presentation](#page-4-0) [What we're working with](#page-7-0) [Before we start](#page-11-0)

### Python-integration

- Usually the python-integration is not configured out of the box
	- Needs the location of the library and the headers
		- Different on different systems
	- In toy-distributions the headers are not part of the regular python-pagckage
		- For instance Ubuntu: you need python-dev
- If the compile-script finds a file swakConfiguration it sources it to set special variables
	- This is the place to set up Python-support
		- And other things (see README)
	- Allwmake will automatically compile the Python-support

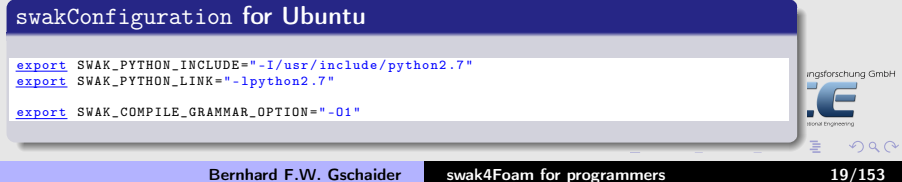

[About this presentation](#page-4-0) [What we're working with](#page-7-0) [Before we start](#page-11-0)

#### Upgrading swak4Foam

- Unfortunately the version on the USB-stick comes without
	- Python-support
	- the sources (needed for plugin-development)
- We're going to install packages to override this
	- They'll be gone when you reboot

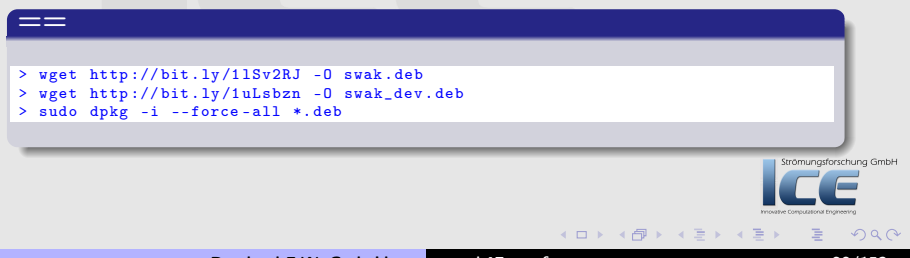

[Stored variables](#page-23-0) [Global variables](#page-29-0) [More obscure variable types](#page-38-0) ["Programming" function objects](#page-42-0)

# **Ou[tline](#page-3-0)**

#### **0** Int[roduction](#page-7-0) [About this presentati](#page-11-0)on What we're working with [Before we start](#page-20-0) <sup>2</sup> Pr[ogramming-like stru](#page-23-0)ctures [Stored variables](#page-29-0) [Global variables](#page-38-0) [More obscure variable types](#page-42-0) **3** Python In[teg](#page-101-0)[ration](#page-72-0) General Approximat[e the pressure drop](#page-102-0) **4 Plugin-functions** Why plugin[-functions](#page-106-0) The Game [of Life plugin](#page-122-0) Testing the plugin Additional f[unctions](#page-142-0) Develop[ing your own fun](#page-146-0)ctions

"Programming" function objects

<span id="page-20-0"></span>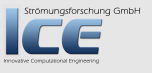

**K ロ ⊁ K 伊 ⊁ K ミ ⊁ K ミ** 

[Stored variables](#page-23-0) [Global variables](#page-29-0) [More obscure variable types](#page-38-0) ["Programming" function objects](#page-42-0)

# Limitation of "regular" swak-expressions

- In the usual use swak-expressions are limited
	- The are always executed
		- No way to avoid execution (for instance if a field is not present)
	- They are executed "in the moment"
		- No sense of the past (aka storage)
		- The variables are just a way to make the expressions simpler
	- They live alone
		- No way to communicate with other parts of swak
- This section introduces facilities in swak to work around this limitations
	- They make swak4Foam an almost complete programming language
		- But it is not Turing-complete

[Stored variables](#page-23-0) [Global variables](#page-29-0) [More obscure variable types](#page-38-0) ["Programming" function objects](#page-42-0)

Strömungsforschung GmbH

 $2Q$ 

**K ロ ⊁ K 倒 ≯ K 差 ⊁ K 差 ≯** 

## What is Turing-complete ?

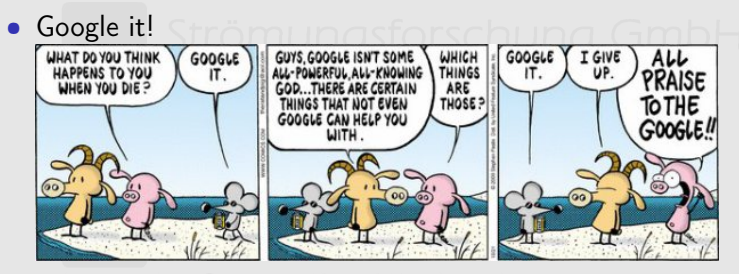

- You don't know "Pearls before swine"?
	- Google it

[Stored variables](#page-23-0) [Global variables](#page-29-0) [More obscure variable types](#page-38-0) ["Programming" function objects](#page-42-0)

# **Ou[tline](#page-3-0)**

#### **0** Int[roduction](#page-7-0) [About this presentati](#page-11-0)on What we're working with [Before we start](#page-20-0) **2** Pr[ogramming-like stru](#page-23-0)ctures [Stored variables](#page-29-0) [More obscure variable types](#page-42-0) "Programming" function objects **3** Python In[teg](#page-101-0)[ration](#page-72-0) General Approximat[e the pressure drop](#page-102-0) **4 Plugin-functions** Why plugin[-functions](#page-106-0) The Game [of Life plugin](#page-122-0) Testing the plugin Additional f[unctions](#page-142-0) Develop[ing your own fun](#page-146-0)ctions **6** Conclusion

<span id="page-23-0"></span>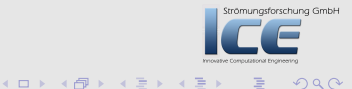

[Stored variables](#page-23-0) [Global variables](#page-29-0) [More obscure variable types](#page-38-0) ["Programming" function objects](#page-42-0)

#### Purpose of stored variables

- Stored variables are like regular variables, but keep their value
- Possible applications:
	- "Did alpha1 reach this part of the patch yet?"
	- "What is the highest pressure in this cell . . . ever?"
	- "What is the accumulated mass-flow through this faceSet?"

[Stored variables](#page-23-0) [Global variables](#page-29-0) [More obscure variable types](#page-38-0) ["Programming" function objects](#page-42-0)

#### Using stored variables

- Used in any other expression like regular variables
	- Say the name and use the value
		- Value from the previous time-step
	- Assign values to it
		- Which can be used at the next time-step
- To use a variable as stored it has to be declared
	- Optional dictionary storedVariables with list of dictionaries does this. Entries are

name the name of the variable intialValue Value to be used at the first time-step

 $\Omega$ 

 $($  m  $\rightarrow$   $($   $\overline{m}$   $\rightarrow$   $($   $\overline{m}$   $\rightarrow$   $\rightarrow$   $\rightarrow$ 

[Stored variables](#page-23-0) [Global variables](#page-29-0) [More obscure variable types](#page-38-0) ["Programming" function objects](#page-42-0)

#### Example of a stored variable declaration

#### boundaryField of 0/wet

```
walltype groovyBC ;
     storedVariables (
 {
     name isWet ;
     initialValue "0";
}
     );
     variables (
 " isWet = (alpha1 > 0.5)_1?_{11}:_1isWet;"
     );
     valueExpression "isWet";
}
```
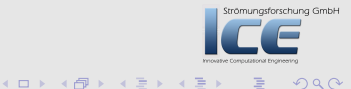

[Stored variables](#page-23-0) [Global variables](#page-29-0) [More obscure variable types](#page-38-0) ["Programming" function objects](#page-42-0)

### Schizophrenia of stored variables

- Stored variables have two different values
	- The values you set
	- The value you get
- At the end of the time-step the value you set becomes the variable you get
	- The last set value is used
- This distinction is important for expressions that may be called multiple times per time-step
	- For instance if the solver does more than one iteration per time-step
- This behavior is what you want most of the time
	- Example: You don't want the cumulative mass-flow to depend on the number of corrector-iterations
- But it may lead to unexpected behavior if you want to do something like (<sup>s</sup> is stored):

"s=s+val1; s=s+val2;"

You'll probably want

```
"s=s+val1+val2;"
```
or

```
"tmp=val1; tmp=tmp+val2; s=s+tmp;"
```
イロメ マ母 レマ ヨ レマ ヨメ

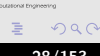

[Stored variables](#page-23-0) [Global variables](#page-29-0) [More obscure variable types](#page-38-0) ["Programming" function objects](#page-42-0)

## Restarting and limitiation

- Stored variables survive case restarts
	- In groovyBC restarting information is written into the field-file
	- Function objects etc write that information into a special sub-directory of the time-directory
- Stored variables work in parallel
	- Every processor stores its part of the information
	- Reconstructing and repartitioning not supported
- Dynamic meshes are not supported
	- Values would have to be remapped
		- Hard to do in a general way

[Stored variables](#page-23-0) [Global variables](#page-29-0) [More obscure variable types](#page-38-0) ["Programming" function objects](#page-42-0)

# **Ou[tline](#page-3-0)**

#### **0** Int[roduction](#page-7-0) [About this presentati](#page-11-0)on What we're working with [Before we start](#page-20-0) **2** Pr[ogramming-like stru](#page-23-0)ctures [Stored variables](#page-29-0) [Global variables](#page-38-0) [More obscure variable types](#page-42-0) "Programming" function objects **3** Python In[teg](#page-101-0)[ration](#page-72-0) General Approximat[e the pressure drop](#page-102-0) **4 Plugin-functions** Why plugin[-functions](#page-106-0) The Game [of Life plugin](#page-122-0) Testing the plugin Additional f[unctions](#page-142-0) Develop[ing your own fun](#page-146-0)ctions **6** Conclusion

<span id="page-29-0"></span>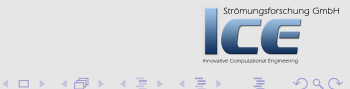

[Stored variables](#page-23-0) [Global variables](#page-29-0) [More obscure variable types](#page-38-0) ["Programming" function objects](#page-42-0)

#### Use cases

- Sometimes a swak-entity would like to access results from another entity
	- For example: multiple groovyBC-boundary conditions want to know if the valve is opened or shut
		- To have a consistent implementation opened or closed should be calculated in one place
	- One function object needs information from another
		- We'll see an example for that later
- Global variables allow implementing such things

 $(1, 1)$   $(1, 1)$   $(1, 1)$   $(1, 1)$   $(1, 1)$   $(1, 1)$ 

Strömungsforschung GmbH

 $OQ$ 

[Stored variables](#page-23-0) [Global variables](#page-29-0) [More obscure variable types](#page-38-0) ["Programming" function objects](#page-42-0)

# Using global variables

#### • That is the easy part:

- Specify a list globalScopes
- If a variable is not found in the local scope then these scopes are searched one after another
- Scopes allow organizing global variables by source/purpose
- If a scope does not exist: Failure

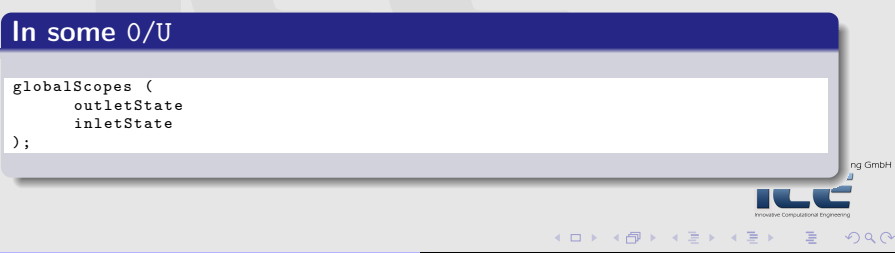

[Stored variables](#page-23-0) [Global variables](#page-29-0) [More obscure variable types](#page-38-0) ["Programming" function objects](#page-42-0)

## Declaring global variables/scopes

- Not everyone can do it
	- Only special function objects
		- Usually in swakFunctionObjects
- Usually: addGlobalVariable

globalScope Name of the scope to specify globalVariables Dictionary with the variables in that scope. Entries include:

> valueType whether the variable is a scalar, vector etc

value single value of type valueType.

• In the beginning global variables are uniform

<span id="page-32-0"></span>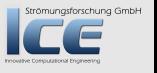

 $(1, 1)$   $(1, 1)$   $(1, 1)$   $(1, 1)$   $(1, 1)$   $(1, 1)$   $(1, 1)$ 

[Stored variables](#page-23-0) [Global variables](#page-29-0) [More obscure variable types](#page-38-0) ["Programming" function objects](#page-42-0)

# Detour: uniform (single) values variables

- swak-variables have a valueType
- they can be single values (uniform) or non-uniform single values just one value
	- these variables can be used everywhere
	- can be overwritten with non-single values too
	- non-uniform fields field with N different valueType
		- can only be used in expressions where N matches the other operands
		- for instance: in an internalField N must Innovative Commatch the number of cells
			- this constraint is checked on processors for parallel runs
- swak tries to use single values wherever possible
	- min, max etc try to return single valu[es](#page-32-0) ロ ▶ (伊 ) (ミ)

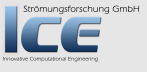

 $OQ$ 

[Stored variables](#page-23-0) [Global variables](#page-29-0) [More obscure variable types](#page-38-0) ["Programming" function objects](#page-42-0)

#### Specifying some global variables

#### functions in controlDict

```
defineState {
    type addGlobalVariable ;
    outputControl timeStep ;
    outputInterval 1;
    globalScope outletState ;
    globalVariables {
closed {
    valueType scalar ;
    value 0;
}
airReachedOutletTime {
    valueType scalar ;
    value -1;
}
shutdownTime {
    valueType scalar ;
    value 1;
}
    }
}
```
ng GmbH

[Stored variables](#page-23-0) [Global variables](#page-29-0) [More obscure variable types](#page-38-0) ["Programming" function objects](#page-42-0)

## Setting global variables

• Usually with calculateGlobalVariables function object

- Works like swakExpression without expression
- Sets variables for one scope
	- Specified with toGlobalNamespace
- The entries in variables are evaluated as usual
- Variables in the list toGlobalVariables are copied to the global scope
	- **Innovative Computational Engineering**

 $4\Box$   $\rightarrow$   $\overline{AB}$   $\rightarrow$   $\rightarrow$   $\overline{B}$   $\rightarrow$   $\rightarrow$
[Stored variables](#page-23-0) [Global variables](#page-29-0) [More obscure variable types](#page-38-0) ["Programming" function objects](#page-42-0)

### Example: open valve if sensor point is reached

```
openIfSensorReached {
    type calculateGlobalVariables ;
    valueType set ;
    setName sensor ;
    toGlobalNamespace outletState ;
    globalScopes (
outletState
    );
    set {
type swakRegistryProxy ;
axis y;
setName sensor ;
    }
    toGlobalVariables (
closed
airReachedOutletTime
    );
    variables (
" state=average (alpha1);"
" thresA = 0.9 \cdot "
" opening =( closed >0.5 ␣&&␣state > thresA ) ?1:0; "
"closed = (opening > 0.5)_{11}?_{11}_{11}_{11}closed;"
" airReachedOutletTime = ( opening > 0.5)_0?_0-1_0:_0airReachedOutletTime;"
                                                                                                rschung GmbH
    );
}
                                                               (0,1) (0,1) (0,1) (1,1) (1,1) (1,1)OQ
```
Bernhard F.W. Gschaider [swak4Foam for programmers](#page-0-0) 37/153

[Stored variables](#page-23-0) [Global variables](#page-29-0) [More obscure variable types](#page-38-0) ["Programming" function objects](#page-42-0)

Strömungsforschung GmbH

 $299$ 

イロメ イ母メ イヨメ イヨ

### Writing global variables

- Function object dumpSwakGlobalVariable dumps the value of a global variable to file
	- Rarely needed

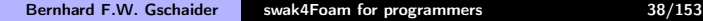

[Stored variables](#page-23-0) [Global variables](#page-29-0) [More obscure variable types](#page-38-0) ["Programming" function objects](#page-42-0)

# **Ou[tline](#page-3-0)**

#### **0** Int[roduction](#page-7-0) [About this presentati](#page-11-0)on What we're working with [Before we start](#page-20-0) **2** Pr[ogramming-like stru](#page-23-0)ctures [Stored variables](#page-29-0) [More obscure variable types](#page-42-0) "Programming" function objects **3** Python In[teg](#page-101-0)[ration](#page-72-0) General Approximat[e the pressure drop](#page-102-0) **4 Plugin-functions** Why plugin[-functions](#page-106-0) The Game [of Life plugin](#page-122-0) Testing the plugin Additional f[unctions](#page-142-0) Develop[ing your own fun](#page-146-0)ctions **6** Conclusion

<span id="page-38-0"></span>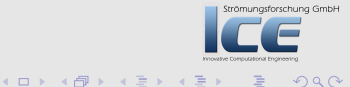

[Stored variables](#page-23-0) [Global variables](#page-29-0) [More obscure variable types](#page-38-0) ["Programming" function objects](#page-42-0)

### Delayed variables

- Acts like a stored variable but the written values are only used after a delay  $t_{delay}$ 
	- Usage example: sensor with a reaction time
- Delayed variables are declared like stored variables in a list delayedVariables:

name guess

delay the delay time  $t_{delay}$  (fixed value) startupValue value used during the first  $t_{delay}$  seconds of the simulation when no value is (yet) available storeInterval interval  $\Delta t$  in which values are going to be stored. Times between that are interpolated

(linear).

• For an example see the cleaningTank-examples in Example/FromPresentations  $(0,1)$   $(0,1)$   $(0,1)$   $(1,1)$   $(1,1)$ 

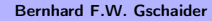

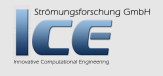

[Stored variables](#page-23-0) [Global variables](#page-29-0) [More obscure variable types](#page-38-0) ["Programming" function objects](#page-42-0)

### Stacked variables

- These are very obscure
- Purpose of these is to collect multiple values into one array
	- Probably for consumption in another function object
- Setting the variable value appends a value to the variable
- Comes in two flavors

StackExpressionResult Variable is reset at the start of each timestep

> • Application: collecting values from different sources/locations

StoredStackExpressionResult Variable keeps its value between steps

> Strömungsforschung GmbH • Application: Collects values from different time-steps to check convergence

 $(1, 1)$   $(1, 1)$   $(1, 1)$   $(1, 1)$   $(1, 1)$   $(1, 1)$ 

[Stored variables](#page-23-0) [Global variables](#page-29-0) [More obscure variable types](#page-38-0) ["Programming" function objects](#page-42-0)

### Words of caution

- All these variable types (stored, global, delayed ...) are very useful but
- . . also very dangerous:
	- Storing them costs memory. If used carelessly they quickly fill up your machine even for moderately-sized cases
		- Example: a delayed variable on an internalField with a small storeInterval
- swak4Foam currently has no memory holes (that I know of) but with these variables you can make it look like it
- Variables "with memory" have not been tested with dynamic meshes
	- Probably won't work

 $(1, 1)$   $(1, 1)$   $(1, 1)$   $(1, 1)$   $(1, 1)$   $(1, 1)$   $(1, 1)$ 

Strömungsforschung GmbH

<span id="page-41-0"></span> $OQ$ 

[Stored variables](#page-23-0) [Global variables](#page-29-0) [More obscure variable types](#page-38-0) ["Programming" function objects](#page-42-0)

# **Ou[tline](#page-3-0)**

#### **0** Int[roduction](#page-7-0) [About this presentati](#page-11-0)on What we're working with [Before we start](#page-20-0) **2** Pr[ogramming-like stru](#page-23-0)ctures [Stored variables](#page-29-0) [More obscure variable types](#page-42-0) "Programming" function objects **3** Python In[teg](#page-101-0)[ration](#page-72-0) General Approximat[e the pressure drop](#page-102-0) **4 Plugin-functions** Why plugin[-functions](#page-106-0) The Game [of Life plugin](#page-122-0) Testing the plugin Additional f[unctions](#page-142-0) Develop[ing your own fun](#page-146-0)ctions

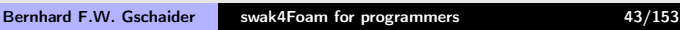

**K ロ ⊁ K 伊 ⊁ K ミ ⊁ K ミ** 

Strömungsforschung GmbH

<span id="page-42-0"></span> $\Omega$ 

[Stored variables](#page-23-0) [Global variables](#page-29-0) [More obscure variable types](#page-38-0) ["Programming" function objects](#page-42-0)

### What means "programming"?

- This means function objects that
	- Store data
	- Control the execution of other function objects
- Also stuff that doesn't fit anywhere else
	- Especially if it helps programmers
- This section will only say "it is there"
	- Search the examples for usage examples

 $($   $\Box$   $\rightarrow$   $($  $\Box$   $\rightarrow$   $\Box$   $\rightarrow$   $($ 

trömungsforschung GmbH

 $\Omega$ 

[Stored variables](#page-23-0) [Global variables](#page-29-0) [More obscure variable types](#page-38-0) ["Programming" function objects](#page-42-0)

### readAndUpdateFields

- Reads a field from disc at the start of the simulation
	- Keeps it in memory
		- Others can access it by name
	- Updates the boundary conditions at the end of each timestep
	- For updating the internal field use a manipulateField function object
- Typical applications:
	- stand-in you have a boundary condition/function object that needs a special field that the current solver/utility does not provide

recording for post-processing the loaded field has a groovyBC that Innovativ calculates a new value. This value can later be used

- Example: store wall-shear-stress for output
- Example: use a stored variable to record the distribution of the maximum temperature on the patch

 $(0,1)$   $(0,1)$   $(1,1)$   $(1,1)$   $(1,1)$   $(1,1)$ 

<span id="page-44-0"></span>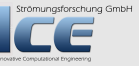

[Stored variables](#page-23-0) [Global variables](#page-29-0) [More obscure variable types](#page-38-0) ["Programming" function objects](#page-42-0)

### panicDump

- Sometimes the simulation diverges. You see it coming but have no idea why because nothing is written to disc
- This is an oldie:
	- Check limits for certain fields
	- If they're outside the "comfort zone" specified by the user:
		- Write all fields and stop the solver
	- "Comfort zone" depends on the solver:
		- For instance: maximum velocity higher than the speed of sound for an incompressible solver

• Or: simulation of your tea-cup reaches temperatures that Innoval would melt steel

• New feature:

- <span id="page-45-0"></span>• If optional parameter storeAndWritePreviousState is set to true then the N previous time-steps are also written
	- Application: "why did that cell fre[ak](#page-44-0) o[ut](#page-46-0)[?](#page-44-0)["](#page-45-0)

[Stored variables](#page-23-0) [Global variables](#page-29-0) [More obscure variable types](#page-38-0) ["Programming" function objects](#page-42-0)

### writeAndEnd-function objects

- There is a number of function objects that start with writeAndEnd
- They generalize the idea of panicDump:
	- Check for a condition and end the run if the condition is fulfilled
- The concrete implementations offer as conditions:
	- Field ranges
	- swak-expressions
	- Python-programs
- With these it is easy to program conditions like: "If the time is bigger than 42 and the amount of  $H<sub>2</sub>O$  is bigger than 0.1 Strömungsforschung GmbH stop. Or if ..... But not if ..."

 $($   $\Box$   $\rightarrow$   $($  $\Box$   $\rightarrow$   $\Box$   $\rightarrow$   $($ 

<span id="page-46-0"></span> $\Omega$ 

[Stored variables](#page-23-0) [Global variables](#page-29-0) [More obscure variable types](#page-38-0) ["Programming" function objects](#page-42-0)

### Caution with stored time-steps

- In the next swak4Foam-version a number of function-objects offer the possibility to store and write old time-steps
- It can't be stressed enough: this needs memory. And lets be clear: lots of it
- Basically they work by
	- Going to the object registry
	- Saying: "What have you got"
	- Copying all into a separate registry
	- In case of an event writing that stuff
	- If no longer needed discarding it
- So if you want to write the 10 last timesteps expect memory usage to rise by a factor of 10 römungsforschung GmbH
- Don't use in production runs

 $(+)$   $(+)$   $(+)$   $(+)$   $(+)$   $(+)$   $(+)$   $(+)$ 

[Stored variables](#page-23-0) [Global variables](#page-29-0) [More obscure variable types](#page-38-0) ["Programming" function objects](#page-42-0)

### writeOldTimesOnSignal

- Sometimes panicDump doesn't work anymore because a signal was raised
	- Floating point exception
	- Segmentation fault
	- etc
- But it would be nice to see the latest state
	- Of course you could simply write all time-steps
		- But that takes time
		- State at the time of failure is unknown
- In these cases writeOldTimesOnSignal can be used
	- It replaces the standard signal-handler
	- When the signal is raised it writes stored old time-steps and the current state
	- Afterwards calls the original handler
- If you're hardcore you can even intercept Ctrl-C
	- the SIGINT-signal
- Don't use in production runs

 $(1, 1)$   $(1, 1)$   $(1, 1)$   $(1, 1)$   $(1, 1)$   $(1, 1)$   $(1, 1)$ 

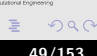

Strömungsforschung GmbH

[Stored variables](#page-23-0) [Global variables](#page-29-0) [More obscure variable types](#page-38-0) ["Programming" function objects](#page-42-0)

### Conditional writing with writeIf

- Function objects starting with writeIf offer the possibility to very flexibly write additional timesteps
- Acts in phases
	- **1** Does nothing and waits for a trigger
	- **2** Trigger "fired" starts writing until another condition is fulfilled
		- number of steps, general condition
		- can also write N stored timesteps
	- <sup>3</sup> After writing offers a "cooldown" period
		- So it doesn't start writing immediately
	- **4** Go back to step 1
- Possible application "If lagrangian particles impinge the fluid surface write the last 3 time-steps and the next 10 timesteps. Then wait 0.5s before recording the next incident"

 $($   $\Box$   $\rightarrow$   $($  $\Box$   $\rightarrow$   $\Box$   $\rightarrow$   $($ 

[Stored variables](#page-23-0) [Global variables](#page-29-0) [More obscure variable types](#page-38-0) ["Programming" function objects](#page-42-0)

### Multiple function objects that store stuff

- You've seen that there are multiple function objects that can save the last N time-steps
- If you use more than one of these swak4Foam notices these
	- Fails
	- User has to set a special parameter to acknowledge "I know that I'm wasting memory"

 $OQ$ 

 $(1, 1)$   $(1, 1)$   $(1, 1)$   $(1, 1)$   $(1, 1)$   $(1, 1)$   $(1, 1)$ 

[Stored variables](#page-23-0) [Global variables](#page-29-0) [More obscure variable types](#page-38-0) ["Programming" function objects](#page-42-0)

### Function object list proxy

- There is a number of function objects in swak that contain other function objects
- If these function objects are executed then they execute that list
- Usually these have two entries:

functions a list/dictionary that specifies the function objects "inside". Works like the regular entry in controlDict readDuringConstruction Should functions be read at the start or when the function object is executed the first time

- If false it is possible that functions are never constructed. This is sometimes the desired effect
- Does not work for all function objects because some function objects do not want to be contained

 $4\Box$   $\rightarrow$   $\overline{AB}$   $\rightarrow$   $\rightarrow$   $\overline{B}$   $\rightarrow$   $\rightarrow$ 

Strömungsforschung GmbH

 $OQ$ 

[Stored variables](#page-23-0) [Global variables](#page-29-0) [More obscure variable types](#page-38-0) ["Programming" function objects](#page-42-0)

### Conditional function objects

- These usually start with executeIf
	- Have a condition that depends on the concrete function-object
	- If that condition is true the functions are executed
	- If false an optional list else is executed
- Applications:
	- Function objects should only be executed under certain conditions
		- ("Only execute this sample after the 200th iteration")
	- Function objects should be only executed under certain conditions (for instance: only with a certain solver, but not when initializing with potentialFoam) but you don't want to comment out
- Example: executeIfExecutableFits only executes if the name of the program fits a pattern (the potentialFoam-example)
- Guesses from the audience: what might executeIfEnvironmentVariable, executeIfParallelSerial, sucomungsforschung GmbH executeIfSwakExpression do?
	- There are more

 $(1, 1)$   $(1, 1)$   $(1, 1)$   $(1, 1)$   $(1, 1)$   $(1, 1)$   $(1, 1)$ 

[Stored variables](#page-23-0) [Global variables](#page-29-0) [More obscure variable types](#page-38-0) ["Programming" function objects](#page-42-0)

### dynamicFunctionObjectList

- If you like *Meta-programming* then you'll love this
	- If you don't know what Meta-programming is: see the "Pearls" before swine"-cartoon above and act accordingly
- What it does:
	- Gets a text from a "provider"
	- Constructs the functions from that text
- Providers can be:
	- a regular dictionary file
	- a command (for instance a shell-script)
	- a Python-program
- Applications:
	- Construct function objects from information that is only available when the run starts
	- Construct multiple similar function objects (For instance: stromungaforschung GmbH construct 20 sample-planes with evaluations on it. You don want to do that by hand)  $($   $\Box$   $\rightarrow$   $\Box$   $\rightarrow$   $\Box$   $\rightarrow$  $\Omega$

Bernhard F.W. Gschaider [swak4Foam for programmers](#page-0-0) 64/153

<span id="page-53-0"></span>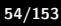

[Stored variables](#page-23-0) [Global variables](#page-29-0) [More obscure variable types](#page-38-0) ["Programming" function objects](#page-42-0)

### Time-manipulation

- There are function objects that allow manipulating the time
- They start with

setDeltaT sets the time-step to a different value setEndTime set the endTime to a different value than in the controlDict

- Application: implement dynamic time-stepping for solvers that don't support it
	- Or be more flexible about it: "Valve opens in  $10^{-3}s$ . Lets prepare by decreasing the time-step"
- Does some things that might be considered illegal
	- Possible conflicts with regular adaptive time-steppin
- Currently only Python-variants implemented
	- •And on[e](#page-42-0) where  $\Delta t$  can be set using [a ti](#page-53-0)[me](#page-55-0)[-l](#page-53-0)[ine](#page-54-0) [fil](#page-41-0)e

<span id="page-54-0"></span> $\Box$   $\rightarrow$   $\Box$ 

[General](#page-56-0) [Approximate the pressure drop](#page-72-0)

### **Ou[tline](#page-3-0)**

### **0** Int[roduction](#page-7-0)

[About this presentati](#page-11-0)on What we're working with [Before we start](#page-20-0)

### **2** Pr[ogramming-like stru](#page-23-0)ctures

[Stored variables](#page-29-0) [More obscure variable types](#page-42-0) "Programming" function objects

### **3** Python In[teg](#page-101-0)[ration](#page-72-0) General Approximat[e the pressure drop](#page-102-0) **4 Plugin-functions** Why plugin[-functions](#page-106-0)

The Game [of Life plugin](#page-122-0)

- Testing the plugin Additional f[unctions](#page-142-0)
- 

Develop[ing your own fun](#page-146-0)ctions **6** Conclusion

<span id="page-55-0"></span>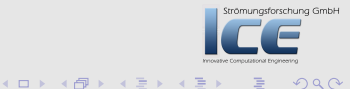

[General](#page-56-0) [Approximate the pressure drop](#page-72-0)

### **Ou[tline](#page-3-0)**

### **0** Int[roduction](#page-7-0)

[About this presentati](#page-11-0)on What we're working with [Before we start](#page-20-0)

### **2** Pr[ogramming-like stru](#page-23-0)ctures

[Stored variables](#page-29-0) [More obscure variable types](#page-42-0) "Programming" function objects

### **3** Python In[teg](#page-101-0)[ration](#page-72-0) General

Approximat[e the pressure drop](#page-102-0) **4 Plugin-functions** 

Why plugin[-functions](#page-106-0) The Game [of Life plugin](#page-122-0)

- Testing the plugin
- Additional f[unctions](#page-142-0)
- Develop[ing your own fun](#page-146-0)ctions

**≮ロト ⊀母 ) × ミト × ミト** 

**6** Conclusion

<span id="page-56-0"></span>Strömungsforschung GmbH

[General](#page-56-0) [Approximate the pressure drop](#page-72-0)

### Python-integration in swak4Foam

- Until now we heard multiple time "there is also a Python-implementation" for it
	- That is part of the Python-integration
- So what is the Python-integration?
	- It is the library libwakPythonIntegration.so
- And what does that do?
	- Provides a number of function objects that integrate a Python-interpreter
	- Injects data into the Python-namespace
	- Executes python-programs
		- Can use (almost) any Python-library (GUI-stuff for instance is problematic)
	- Puts python variables into the swak-namespace
- Python-integration is one of the few things completely Strömungsforschung GmbH documented in the swak4Foam Incomplete Reference Guide that comes with the sources  $($  m  $\rightarrow$   $($   $\oplus$   $\rightarrow$   $\rightarrow$   $\oplus$   $\rightarrow$

Bernhard F.W. Gschaider [swak4Foam for programmers](#page-0-0) 58/153

 $\Omega$ 

[General](#page-56-0) [Approximate the pressure drop](#page-72-0)

### Why Python?

- Just some reasons against it
	- It is generally slower than  $C++$
	- It can't access all the stuff C++ can
		- But pythonFlu can. What is pythonFlu? The rat says "Google it!"
- Some reasons for it
	- It is easier than  $C++$
	- There are a lot of libraries for it
		- Numerical
		- Databases
		- Web-stuff
	- $\Box$  $\Box$  $\Diamond$  if the library is installed on your system then you don't have to worry about compiling, linking etc
	- Run-time diagnostics is fun
	- Our friend ParaView uses it too
- And the best reason:
	- It is named after Monty Python

Bernhard F.W. Gschaider [swak4Foam for programmers](#page-0-0) 59/153

 $\mathbf{A} = \mathbf{A}$ 

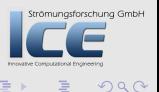

[General](#page-56-0) [Approximate the pressure drop](#page-72-0)

### Other language integrations

- Currently none available
- Other languages that allow being embedded into a C-program are possible
	- Lua
	- Perl
	- Ruby
	- $\bullet$  . . .
- But unless there is a need it probably won't happen
	- Exchange with swak would have to be generalized
		- So that integrations don't have to do everything from scratch
		- To have some consistency in the interface

 $($   $\Box$   $\rightarrow$   $($  $\Box$   $\rightarrow$   $\Box$   $\rightarrow$   $($ 

trömungsforschung GmbH

<span id="page-59-0"></span> $OQ$ 

[General](#page-56-0) [Approximate the pressure drop](#page-72-0)

### What is python

- Is a programming language
	- interpreted (not compiled)
	- object-oriented
		- but pragmatic about it
- It is widely used
	- And integrated as the scripting language in a number of applications
- Comes with a large standard-library
- Many third-party libraries available
	- Most interestingly for numerical purposes
		- Mostly based on numpy
	- But also plotting
	- Many  $C++/C$ -packages have Python-bindings
		- Allows using them as if they were [Pyt](#page-59-0)[ho](#page-61-0)[n-](#page-59-0)[pa](#page-60-0)[ck](#page-61-0)[a](#page-55-0)[g](#page-56-0)[e](#page-71-0)[s](#page-72-0)

<span id="page-60-0"></span>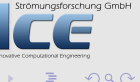

[General](#page-56-0) [Approximate the pressure drop](#page-72-0)

### 3 things you need to know about Python

- $\dots$  to understand the examples (if you only know  $C++$ )
	- **1** Indentation does the same thing  $\{$  and  $\}$  do for  $C++$
	- 2 **1** is a list and also the access operator
	- **3** {} creates dictionaries
	- $\bullet$  self is the same as this for  $C++$  (the object itself)

OK. That's 4.

I didn't expect the Spanish Inquisition. "Nobody expects . . . ". If you don't understand it: Google monty python spanish inquisition. First YouTube-link

 $(+)$   $(+)$   $(+)$   $(+)$   $(+)$   $(+)$   $(+)$   $(+)$ 

Strömungsforschung GmbH

<span id="page-61-0"></span> $\Omega$ 

[General](#page-56-0) [Approximate the pressure drop](#page-72-0)

### What is numpy

- It is the de-facto standard for handling numerical data in Python
	- Advanced libraries like scipy based on it
- The main feature is that it makes C-arrays look like Python-lists
	- "Vectorizes" operations on them (executes the loop in C)
		- That way they are almost as fast as C

#### This is slow

Assuming that a, b and c are numpy-arrays of equal length

```
for i in range (len(a)):
    a[i] = b[i] + c[i]
```
#### This is fast  $a = b + c$ ung GmbH b And also easy to read  $\circ$ Bernhard F.W. Gschaider [swak4Foam for programmers](#page-0-0) 63/153

[General](#page-56-0) [Approximate the pressure drop](#page-72-0)

# Implementation of the Python-integration

- The first function-object that uses Python initializes the interpreter
	- Every other function object uses that but gets a separate work-space
		- Technical reason: there can only be one interpreter per process
		- Separate workspaces means: no interference (what you see is yours)
		- Library imports are shared
- The namespace "lives" through the whole lifetime of the function-object:
	- A variable set at one time-step still has the same value at the next
- Control is handed over to the Python-interpreter at the "usual" times
	- start, execute, write, end

 $(1, 1)$   $(1, 1)$   $(1, 1)$   $(1, 1)$   $(1, 1)$   $(1, 1)$   $(1, 1)$ 

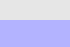

Strömungsforschung GmbH

[General](#page-56-0) [Approximate the pressure drop](#page-72-0)

### Before the Python-code - variables

- swak injects variables into the Python-namespace that might be of interest (for complete list see Reference Guide) runTime the current simulation time as a float timeName name of the current time as a string caseDir path to the case directory parRun boolean that says "is this a parallel run?"
- There are also two functions that create directories for time-dependent data (with slightly different use-cases): dataFile(fname) creates a directory <case>/<name> data/<time>.

timeDataFile(fname) creates a directory <case>/<time>/<name>\_data.

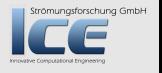

 $(+)$   $(+)$   $(+)$   $(+)$   $(+)$   $(+)$   $(+)$   $(+)$ 

[General](#page-56-0) [Approximate the pressure drop](#page-72-0)

# Before the Python-code - getting data from swak

- if a list swakToPythonNamespaces is specified then all variables in these namespaces are injected into the Python-namespace
- These rules apply:
	- Single values are copied into Python (a single scalar becomes a single value)
	- Fields are projected as numpy-array
		- by-reference: no data is copied. The numpy-array just "points" to the OpenFOAM-data
	- Innove scalarField becomes a 1D-array
		- vectorField of length N becomes a  $N \times 3$ -array
		- tensorField a N-array
		- what about symmTensorField?
		- Fields have convenience-attibutes like .x for the first co

Strömungsforschung GmbH

[General](#page-56-0) [Approximate the pressure drop](#page-72-0)

### Consequence of by-reference

- Changing single values affects the global variable
	- Sometimes that is what is wanted
- Overwriting a global variable a is a bit counter intuitive
	- a=1 does not reset the whole field to 1. It sets a to a new variable with the single value 1
		- Global variable a is still alive and keeps its value
	- Slice operation  $a[:] = 1$  resets the global variable
		- This makes perfect sense if you understand how numpy handles things
	- Same for b.x: to clear it "slice":  $\frac{1}{2}$   $\frac{1}{2}$   $\frac{1}{2}$

 $($  m  $\rightarrow$   $($   $\overline{m}$   $\rightarrow$   $\rightarrow$   $\overline{m}$   $\rightarrow$   $\rightarrow$   $\rightarrow$ 

Strömungsforschung GmbH

 $OQ$ 

[General](#page-56-0) [Approximate the pressure drop](#page-72-0)

### Predefined imports

There is a number of options on the swak-side that import certain libraries (the user code then doesn't have to do it)

useNumpy automatically use numpy. Without it only single values from swak are handled

useIPython for the interactive interpreter use ipython (highly recommended)

importLibs Optional dictionary with libraries to import at start.

• A single value scipy means import scipy • A key/value-pair stat scipy.stat means import scipy.stat as stat

<span id="page-67-0"></span>Importing libraries that way may help working around prschung GmbH problems with libraries behaving strangely when imported from user-code イロメ マ母 トマ ヨ トマ ヨメ  $OQ$ 

<span id="page-68-0"></span>[General](#page-56-0) [Approximate the pressure drop](#page-72-0)

### Options for interactivity

- One of the nice things about Python is the interactive shell
	- Try out things. If they work copy them to your program
	- With ipython even easier
- The relevant options are interactiveAfterExecute After the user-code has executed
	- the user is dropped to an interactive shell (ipython if specified).
		- This is useful during the development of user-code to try things out
	- Shell is ended with Ctrl-D. OpenFOAM continues
		- Careful: Ctrl-C will end the whole run
	- interactiveAfterException If an exception is raised by the Python-code the user gets an interactive shell
		- Very useful for debugg[ing](#page-67-0) [us](#page-69-0)[e](#page-67-0)[r-c](#page-68-0)[o](#page-69-0)[d](#page-55-0)[e](#page-56-0)

[General](#page-56-0) [Approximate the pressure drop](#page-72-0)

### Parallel support

- Parallel support of the Python-integration is minimal
	- Advance stuff would have to be handled by the user code with the library mpi4py
- In a parallel run it checks a number of options to see what is supported:

isParallelized run fails if this is unset

• tells swak: "User thought about it"

parallelMasterOnly Execute the Python-code only on the Master-processor

• Things like this work without problem in parallel

```
if runTime >3:
    v = 1else :
    v = 1 = 0
```
• This probably won't (or won't give the expected result)

```
maxP = max ( pressure )
```
4 旬 ト 4 三 ト |

Strömungsforschung GmbH

<span id="page-69-0"></span> $OQ$ 

[General](#page-56-0) [Approximate the pressure drop](#page-72-0)

### Specifying user-code

- Depending on the function-object different Python-snipplets have to be specified
- A snipplet start can be specified in two ways: startCode string with the actual Python-code • use for trivial code (or empty string) startFile string with a file that has the Python-code
- These options are mutual exclusive
- The snipplets are executed
	- Some function-objects (setDeltaTWithPython for instance) expect a value to be returned
		- Snipplet must do so with return

 $($   $\Box$   $\rightarrow$   $($  $\Box$   $\rightarrow$   $\Box$   $\rightarrow$   $($ 

[General](#page-56-0) [Approximate the pressure drop](#page-72-0)

### Pushing values to global variables

- Two options specify which data is transferred to OpenFOAM: pythonToSwakNamespace one global namespace to which the values are transferred pythonToSwakVariables a list of variables that are going to be transferred
- Values are transferred in this way: single number transferred as a single scalae 3 element list becomes a vector 1D numpy array becomes a scalar Field of size  $N$  (values are copied)
	- $N \times 3$  array becomes a vectorField of size N
		- $N \times 9$  and  $N \times 6$  become tensorField symmTensorField

Strömungsforschung GmbH

<span id="page-71-0"></span> $OQ$
[General](#page-56-0) [Approximate the pressure drop](#page-72-0)

# **Ou[tline](#page-3-0)**

### **0** Int[roduction](#page-7-0)

[About this presentati](#page-11-0)on What we're working with [Before we start](#page-20-0)

#### **2** Pr[ogramming-like stru](#page-23-0)ctures

[Stored variables](#page-29-0) [More obscure variable types](#page-42-0) "Programming" function objects

### **3** Python In[teg](#page-101-0)[ration](#page-72-0)

General

### Approximat[e the pressure drop](#page-102-0)

#### **4 Plugin-functions**

Why plugin[-functions](#page-106-0) The Game [of Life plugin](#page-122-0) Testing the plugin Additional f[unctions](#page-142-0) Develop[ing your own fun](#page-146-0)ctions

**6** Conclusion

<span id="page-72-0"></span>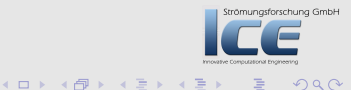

**[General](#page-56-0)** [Approximate the pressure drop](#page-72-0)

### The case

- Take the simpleFoam tutorial pitzDaily
	- Enhance it with some Python

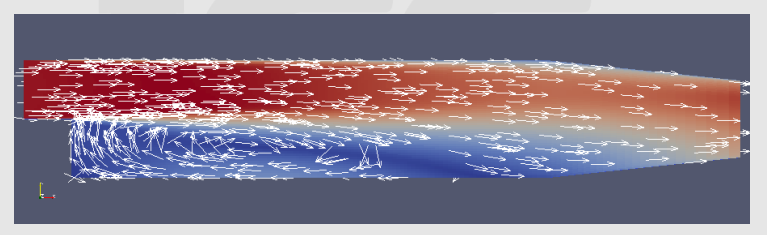

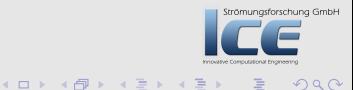

[General](#page-56-0) [Approximate the pressure drop](#page-72-0)

# What we're trying to do

- The assumption is that the pressure between inlet and outlet drops linearly
	- Don't laugh. Please! I gsforschung GmbH
- Using simulated pressure values and positions python should calculate  $k$  and  $d$  for the approximation

$$
p(x)=kx+d
$$

- Using these values swak calculates a field pressureLinear with the theoretical values for post-processing
- As a bonus Python should generate pictures
	- Comparing the fit to the date
	- Evolution of  $k$  and  $d$  as a function of the iterations

 $($   $\Box$   $\rightarrow$   $($  $\Box$   $\rightarrow$   $\Box$   $\rightarrow$   $($ 

[General](#page-56-0) [Approximate the pressure drop](#page-72-0)

### Preparing the case

- In real life we change into the ready-made case
- cd \$HOME/swakProgramming/calcDrop/pitzDailyWithPython
	- And set it up
- blockMesh
	- Lets pretend we don't already have the case

### Using pyFoam

- > cd \$HOME / swakProgramming / calcDrop
- > pyFoamCloneCase.py \$FOAM\_TUTORIALS/incompressible/simpleFoam/pitzDaily <br/> <br/> <br/>the  $\sqrt{2}$ <cont> pitzDailyWithPyFoam
- > cd pitzDailyWithPyFoam
- > pyFoamPrepareCase .py .

Bernhard F.W. Gschaider [swak4Foam for programmers](#page-0-0) 76/153

 $\Omega$ 

[General](#page-56-0) [Approximate the pressure drop](#page-72-0)

### Getting the function-objects

- 2 libraries have all the function-objects we need
	- Not really. But other libraries are loaded as dependencies

#### controlDict

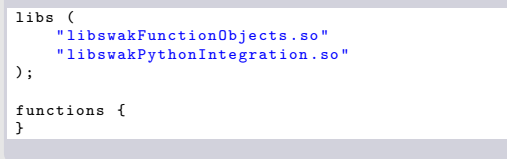

 $(1, 1)$   $(1, 1)$   $(1, 1)$   $(1, 1)$   $(1, 1)$   $(1, 1)$   $(1, 1)$ 

Strömungsforschung GmbH

 $299$ 

[General](#page-56-0) [Approximate the pressure drop](#page-72-0)

# Setting up the field pressureLinear

• Load the field into memory in the beginning

#### controlDict

```
functions {
    linearPressure {
type readAndUpdateFields ;
outputControl timeStep ;
outputInterval 1;
fields (
    pressureLinear
);
autowrite true ;
    }
}
```
**K ロ ト K 倒 ト K 差 ト K 差** 

**Jung GmbH** 

[General](#page-56-0) [Approximate the pressure drop](#page-72-0)

## The field-file

- For the read-part readAndUpdateFields needs a field-file in  $\Omega$ 
	- Create by copying 0/p and then adapting it

#### 0/pressureLinear

```
dimensions [0 2 -2 0 0 0 0];
internalField uniform 0;
boundaryField
{
   inlet
   {
type zeroGradient;
   }
   outlet
   {
                                                                           ng GmbH
type zeroGradient;
   }
   upperWall
                                                                           2990{
                 Bernhard F.W. Gschaider
                                      swak4Foam for programmers 79/153
```
[General](#page-56-0) [Approximate the pressure drop](#page-72-0)

### Don't execute every time

- Executing the Python-program at every iteration would slow the program up
	- And fill the disk with unused pictures
- So we ask to execute it only every 10 timesteps

#### controlDict after linearPressure

```
every10Steps {
    type executeIfPython ;
    outputControlMode timeStep ;
    outputInterval 1;
    readDuringConstruction true ;
    useNumpy false ;
    conditionCode "return (int( runTime)_{a}", (10) == 0";
    initCode "";
    functions {
    }
}
```
[General](#page-56-0) [Approximate the pressure drop](#page-72-0)

### Exercise: change the condition

- During the first iterations the pressure oscillates
	- Results are useless
- Adapt the condition to say "Every 10 timesteps after iteration 50"

 $OQ$ 

 $(1, 1)$   $(1, 1)$   $(1, 1)$   $(1, 1)$   $(1, 1)$   $(1, 1)$   $(1, 1)$ 

[General](#page-56-0) [Approximate the pressure drop](#page-72-0)

### Get data from swak

• Get  $\vec{u}$ ,  $\vec{x}$  and  $\vec{p}$  into global variables

#### controlDict in every10Steps

```
functions {
    toGlobalNamespace {
type calculateGlobalVariables ;
outputControl timeStep ;
outputInterval 1;
valueType internalField ;
toGlobalNamespace fieldData ;
toGlobalVariables (
    positions
    velocity
    pressure
);
variables (
    " velocity =U;"
    " positions = pos():"
    " pressure =p;"
);
    }
}
```
 $2990$ 

[General](#page-56-0) [Approximate the pressure drop](#page-72-0)

### The central function object

- This is the central function object
	- Because it is so important we split it into three parts
	- First the administrative stuff

#### controlDict after toGlobalNamespace

```
calculatePressureFit {
    type pythonIntegration ;
    useIPython true ;
    useNumpy true ;
    importLibs {
matplotlib ;
stats scipy . stats ;
    }
    parallelMasterOnly false ;
    isParallelized false ;
    interactiveAfterException true ;
    interactiveAfterExecute false ;
```
 $(0,1)$   $(0,1)$   $(0,1)$   $(1,1)$   $(1,1)$ 

[General](#page-56-0) [Approximate the pressure drop](#page-72-0)

# Part 2: Specifying the Python-sniplets

- This specifies which code to execute during startup, each timestep, write etc
- \$FOAM\_CASE is set to the current case
	- By specifying the file names like this you make sure the Python-files are always found

#### calculatePressureFit continued

```
startFile " $FOAM_CASE / system / calcPressureStart .py";
writeFile "$FOAM_CASE/system/calcPressureWrite.pv";
executeFile "$FOAM_CASE/system/calcPressureExecute.py";
endFile "$FOAM_CASE/system/calcPressureEnd.py";
```
 $($  m  $)$   $($   $\overline{m}$   $)$   $($   $\overline{m}$   $)$   $($   $\overline{m}$   $)$   $($ 

ng GmbE

[General](#page-56-0) [Approximate the pressure drop](#page-72-0)

### Specifying data exchange

- The global variables go in
- Python writes to global scope fieldData
	- A complete field pLinear
	- The fitted parameters  $k$  (slope) and  $d$  (offset)

### calculatePressureFit finished

```
swakToPythonNamespaces (
fieldData
    );
    pythonToSwakNamespace fromPython ;
    pythonToSwakVariables (
pLinear
slope
offset
    );
}
```
**K ロ ⊁ K 倒 ≯ K 差 ⊁ K 差 ⊁** 

[General](#page-56-0) [Approximate the pressure drop](#page-72-0)

# Setting the calculated field

• We now copy the theoretical pressure values pLinear Python calculated into pressureLinear

### controlDict after calculatePressureFit

```
writeLinear {
    type manipulateField ;
    outputControl timeStep ;
    outputInterval 1;
    fieldName pressureLinear ;
    mask "true";
    expression "pLinear";
    globalScopes (
fromPython
    \mathcal{L}}
```
 $(0,1)$   $(0,1)$   $(0,1)$   $(1,1)$   $(1,1)$ 

[General](#page-56-0) [Approximate the pressure drop](#page-72-0)

### Alternate pressure field

- This is redundant
	- Only demonstrates that we could also use the two parameters to calculate the field in swak4Foam

### controlDict after writeLinear

```
writeLinear2 {
    $writeLinear ;
    type expressionField ;
    autowrite true ;
    expression "pos().x*slope+offset";
    fieldName pressureLinear2 ;
}
```
 $(1, 1)$   $(1, 1)$   $(1, 1)$   $(1, 1)$   $(1, 1)$   $(1, 1)$   $(1, 1)$ 

Strömungsforschung GmbH

[General](#page-56-0) [Approximate the pressure drop](#page-72-0)

# Python code executed in the beginning

- Imports the plotting library
- Sets up variables that collect the evolution of parameters
- Initializes the variables to be exported
	- Necessary because they are always exported to swak
	- pLinear becomes field of size of pressure

#### system/calcPressureStart.py

```
print "Python:

<sub>1</sub>start"
```
from matplotlib import pyplot

```
times =[]
slopes=[]
offest = 1
```

```
slope =0
offset =0
```

```
pLinear =0* pressure
```
Bernhard F.W. Gschaider [swak4Foam for programmers](#page-0-0) 88/153

[General](#page-56-0) [Approximate the pressure drop](#page-72-0)

### Executed every time

- The actual work is done by stats.linregress
- pLinear is calculated with a simple one-liner
- slope and offset are set from r and appended to the time-lists

#### system/calcPressureExecute.py

```
print "Python: "Execute"
```

```
times . append ( runTime )
r= stats . linregress ( positions .x , pressure )
slopes.append(r[0])
offsets . append (r [1])
```

```
pLinear = positions . x*r [0]+ r [1]
```

```
print pLinear
slope =r [0]
offset = r [1]
```
Bernhard F.W. Gschaider [swak4Foam for programmers](#page-0-0) 89/153

[General](#page-56-0) [Approximate the pressure drop](#page-72-0)

### Exercise

- The result of scipy.stats.linregress has more than two values
	- Find out what the other values are and which one might describe the accuracy of the linear fit
		- How to find that information: What would the rat do?
- Adapt Python-codes to print this accuracy
	- Print it as a function of time

[General](#page-56-0) [Approximate the pressure drop](#page-72-0)

# Write pictures of the fit

- This code is executed whenever OpenFOAM writes a time-step to disk
- The actual code is matplotlib-specific
	- To get that information even the goat would Google

#### system/calcPressureWrite.py

```
print "Python:
<sub>u</sub>write"
```

```
f= pyplot . figure ()
pyplot.title ("Pressure<sub>Ddrop</sub>ut<sub>D</sub>t=%f" % runTime)
pyplot.xlabel ('x-direction..[m]')
pyplot.ylabel ('pressure<sub>11</sub>[Pa]')
data=pyplot.plot (positions.x, pressure, 'b.', label="Data")
xLine = number \n<math>(\text{min}(\text{positions.} x), \text{max}(\text{positions.} x))</math>)line=pyplot.plot(xLine,r[1]+r[0]*xLine,'r',label="Fit")
a=line [0]. get_axes ()
pyplot.text (0.1, 0.1, "p<sub>U</sub>=<sub>U</sub>%f<sub>U</sub>*<sub>U</sub>x<sub>U</sub>+<sub>U</sub>%f'' % r[:2], transform=a.transAxes)
pyplot . legend ()
pyplot . savefig (" pressuredrop_t =%f. png " % runTime )
```
[General](#page-56-0) [Approximate the pressure drop](#page-72-0)

### Picture of a fit

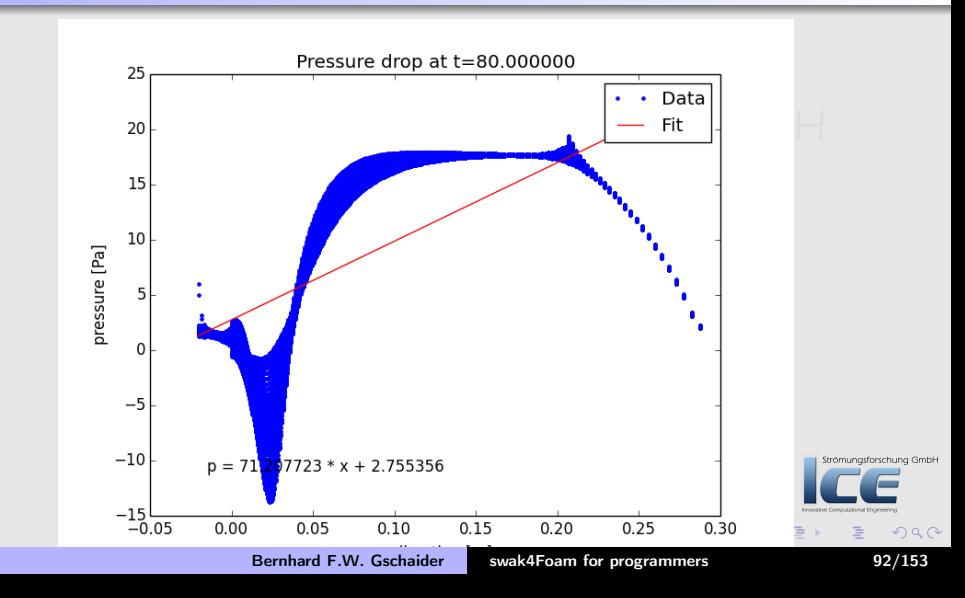

[General](#page-56-0) [Approximate the pressure drop](#page-72-0)

### Plotting evolution in the end

#### system/calcPressureEnd.py

• This is only boring matplotlib-code

```
def makePlot () :
     pyplot . figure ()
     pyplot. xlabel ("Time<sub>11</sub>[s]")
     pyplot . subplot (2 ,1 ,1)
     pyplot . title (" Development ␣of␣ parameters ␣ over ␣ time ")
     pyplot . plot ( times , offsets ,"r")
     pyplot.ylabel ("Offset<sub>u</sub>[Pa]")
     pyplot . subplot (2 ,1 ,2)
     pyplot . plot ( times , slopes ,"g")
     pyplot.vlabel ("Slope<sub>"</sub>[Pa/m<sup>]"</sup>)
     pyplot.xlabel ("Time<sub>"</sub>[s]")
makePlot ()
pyplot . savefig (" ParameterDevelopment . png ")
try :
     pyplot . xkcd ()
     makeP1ot ()pyplot . savefig (" ParameterDevelopmentXKCD . png ")
except AttributeError :
     print "No␣ XKCD "
```
[General](#page-56-0) [Approximate the pressure drop](#page-72-0)

### Development of the parameters

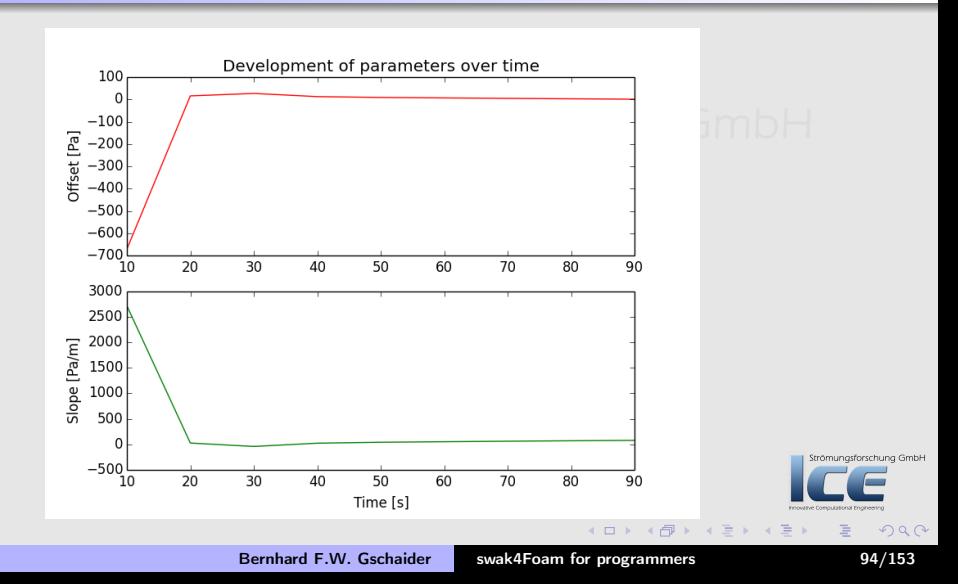

[General](#page-56-0) [Approximate the pressure drop](#page-72-0)

# XKCD-style

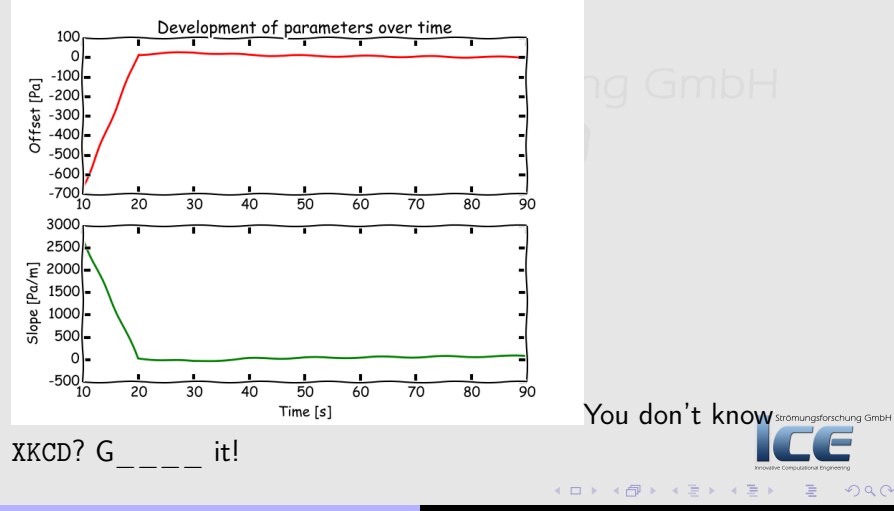

Bernhard F.W. Gschaider [swak4Foam for programmers](#page-0-0) 95/153

[General](#page-56-0) [Approximate the pressure drop](#page-72-0)

### Running the solver

• Now it is time to execute the solver

### Excerpts from the solver output

```
> simpleFoam
<< snip >>
DILUPBiCG: Solving for epsilon. Initial residual = 0.0160891, Final \langle brk \rangle\langle \text{cont}\rangle residual = 0.00103827, No Iterations 1
DILUPBiCG: Solving for k. Initial residual = 0.0154531. Final residual = \langle brk\rangle\langle cont \rangle 0.000852423, No Iterations 1
ExecutionTime = 10.01 s ClockTime = 87 s
Python : Execute
\begin{bmatrix} 5.69550741 & 5.77655262 & 5.8543598 & \ldots & 21.23283186 & 21.48525816 \end{bmatrix}21.74750274]
Python: write
Manipulated field pressureLinear in 12225 cells with the expression "\langle brk\rangle<cont> pLinear "
Manipulated field pressureLinear not rewritten. Set 'writeManipulated'
Creating expression field pressureLinear2 ... type : volScalarField
Time = 61ng GmbH
DILUPBiCG: Solving for Ux, Initial residual = 0.00452582, Final residual = \langle brk\rangle\langle \text{cont} \rangle 0.00019914, No Iterations 1
                                                                                                    \overline{\circ}
```
Bernhard F.W. Gschaider [swak4Foam for programmers](#page-0-0) 96/153

[General](#page-56-0) [Approximate the pressure drop](#page-72-0)

## The "theory" is far off

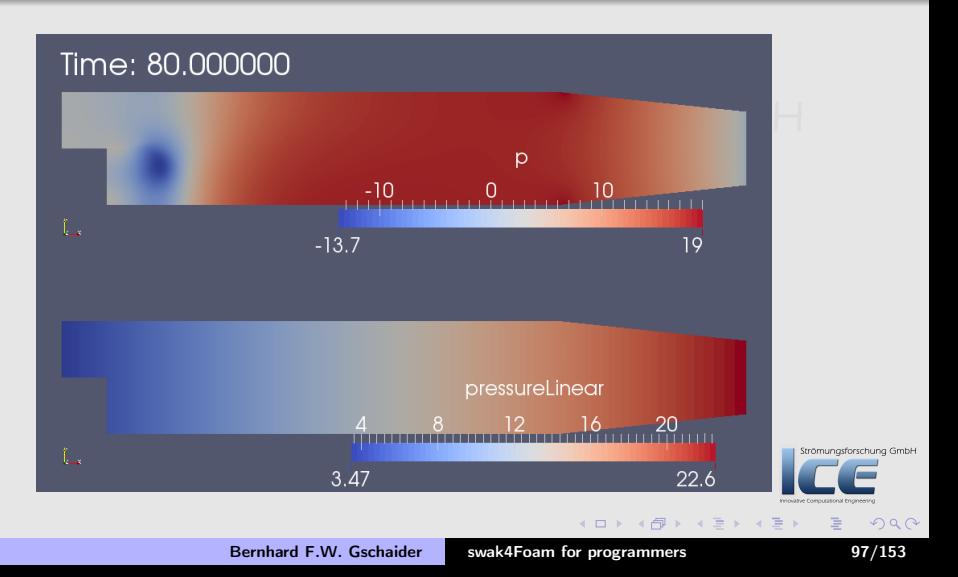

[General](#page-56-0) [Approximate the pressure drop](#page-72-0)

## Exercise: different fit

- Doesn't look like a linear drop at all
- One solution: let the simulation converge
- But in our desperation we want to use a higher-order fit
- The function numpy.polyfit finds a polynomial fitting that data
- Try fitting the data with a cubic polynomial
	- Get the fit "outside" and visualize it

 $($  m  $\rightarrow$   $($   $\overline{m}$   $\rightarrow$   $($   $\overline{m}$   $\rightarrow$   $\rightarrow$   $\rightarrow$ 

Strömungsforschung GmbH

 $\Omega$ 

<span id="page-98-0"></span>[General](#page-56-0) [Approximate the pressure drop](#page-72-0)

### Interactivity

- Lets have a look at the interactive possibilities by provoking an error
- In system/calcPressureExecute.py replace print pLinear with print boo

#### Executing again

```
> simpleFoam
\left\langle \sin \frac{1}{2} \right\rangleExecutionTime = 2.73 s ClockTime = 13 s
Python : Execute
Traceback ( most recent call last ):
  File "<string>", line 12, in <module>
NameError : name 'foo ' is not defined
Python Exception
Got an exception for "# Execute often \
<< snip >>
" now you can interact .
Python 2.7.7 ( default , Jun 17 2014 , 23:22:44)
Type "copyright", "credits" or "license" for more information.
IPython 2.1.0 - An enhanced Interactive Python.<br>2 \rightarrow Introduction and overview of IPytho
            ? -> Introduction and overview of IPython 's features .
% quickref -> Quick reference.<br>help -> Python's own hel
           -> Python's own help system.
object ? -> Details about 'object ', use 'object ?? ' for extra details .
Exception handling
In [1]:
                                                                                                                                                 ung GmbH
                                                                                                                                  Innovative Computational Engineering
                                                                                               (0,1) (0,1) (0,1) (1,1) (1,1)\Omega
```
[General](#page-56-0) [Approximate the pressure drop](#page-72-0)

### Example of an interactive session

• Examining values and getting help

```
In [1]: print r
(2717.674697110564, -670.92006669301622, 0.93911994174592917, 0.0, <i>\langle brk \rangle<cont> 8.9934716158273247)
In [2]: min ( pressure )
Out [2]: -986.23933174489468
In [3]: velocity . shape
Out [3]: (12225 , 3)
In [4]: stats.linregress?
Type: function
String form: <function linregress at 0x114286ed8><br>File: /ont/local/Library/Frameworks/Python
              /opt/local/Library/Frameworks/Python.framework/Versions/2.7/<br/>brk\langle \text{cont}\rangle lib/python2.7/site-packages/scipy/stats/stats.py
Definition: stats.linregress (x, y=None)Docstring :
Calculate a regression line
This computes a least-squares regression for two sets of measurements.
                                                                                            rschung GmbH
Parameters
----------
x , y : array_like
                                                                                              OQtwo sets of measurements . Both arrays should have the same length .
     Example 100 is given be a two standard F.W. Gschaider swak4Foam for programmers 100/153
```
<span id="page-99-0"></span>array where one dimension has length  $2\pi$  two sets of measurements of measurements of measurements of measurements of  $m$ 

[General](#page-56-0) [Approximate the pressure drop](#page-72-0)

# Alternate way of using Python

- Not everybody wants to use Python in there production runs
	- Performance considerations
	- Not possible because of missing libraries
		- Ask your admin to install matplotlib with all dependencies on the cluster. If you do: please send me a copy of the mails exchanged
- For such cases there is the utility funkyPythonPostproc
	- Allows using Python on data stored on disc
	- Uses the usual function-objects to get data to and from python
- The utility is also nice to develop scripts
- Utility can even be used without python
	- Just for applying function objects

 $($   $\Box$   $\rightarrow$   $($  $\Box$   $\rightarrow$   $\Box$   $\rightarrow$   $($ 

<span id="page-100-0"></span> $OQ$ 

Strömungsforschung GmbH

[Why plugin-functions](#page-102-0) [The Game of Life plugin](#page-106-0) [Testing the plugin](#page-122-0) [Additional functions](#page-129-0) [Developing your own functions](#page-142-0)

# Ou[tline](#page-3-0)

### **n** Int[roduction](#page-7-0)

[About this presentati](#page-11-0)on What we're working with [Before we start](#page-20-0)

#### **2** Pr[ogramming-like stru](#page-23-0)ctures

[Stored variables](#page-29-0) [More obscure variable types](#page-42-0) "Programming" function objects

### **3** Python In[teg](#page-101-0)[ration](#page-72-0) General Approximat[e the pressure drop](#page-102-0) **4** Plugin-functions Why plugin[-functions](#page-106-0) The Game [of Life plugin](#page-122-0) Testing the plugin

Additional f[unctions](#page-142-0) Develop[ing your own fun](#page-146-0)ctions

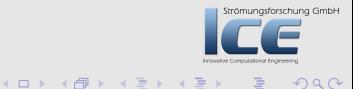

**6** Conclusion

<span id="page-101-0"></span>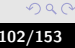

[Why plugin-functions](#page-102-0) [The Game of Life plugin](#page-106-0) [Testing the plugin](#page-122-0) [Additional functions](#page-129-0) [Developing your own functions](#page-142-0)

# Ou[tline](#page-3-0)

### **n** Int[roduction](#page-7-0)

[About this presentati](#page-11-0)on What we're working with [Before we start](#page-20-0)

#### **2** Pr[ogramming-like stru](#page-23-0)ctures

[Stored variables](#page-29-0) [More obscure variable types](#page-42-0) "Programming" function objects

### **3** Python In[teg](#page-101-0)[ration](#page-72-0) General Approximat[e the pressure drop](#page-102-0) **4** Plugin-functions Why plugin[-functions](#page-106-0) The Game [of Life plugin](#page-122-0) Testing the plugin Additional f[unctions](#page-142-0) Develop[ing your own fun](#page-146-0)ctions

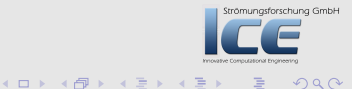

**6** Conclusion

<span id="page-102-0"></span>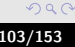

[Why plugin-functions](#page-102-0) [The Game of Life plugin](#page-106-0) [Testing the plugin](#page-122-0) [Additional functions](#page-129-0) [Developing your own functions](#page-142-0)

# Functionality needed by some

- Functionality that might be essential to some is not needed by most
	- But it would be nice to have it on demand
- In swak this means:
	- User X says "For my work it would be nice to have this function in swak so that I can use it in swakExpression and elsewhere"
		- Problem is: not that many people need that function. So it would bloat the swak-core
	- Or: "I want to use swak to test our in-house combustion code"

 $(1, 1)$   $(1, 1)$   $(1, 1)$   $(1, 1)$   $(1, 1)$   $(1, 1)$ 

trömungsforschung GmbH

<span id="page-103-0"></span> $OQ$ 

[Why plugin-functions](#page-102-0) [The Game of Life plugin](#page-106-0) [Testing the plugin](#page-122-0) [Additional functions](#page-129-0) [Developing your own functions](#page-142-0)

# The solution: function plugins

- A library is loaded
	- Registers new functions
- Now these functions can be used like "regular" functions in swak-expressions
- Technically these plugin-functions are  $C++-classes$ 
	- Implement an interface that tells the parser
		- What parameters are required
		- What the function returns
		- Gets the parameter values from the parser
		- Calculates the result and sends it to the parser
- We will discuss an example plugin here
	- There will be a lot of hand-waving
		- It doesn't make sense to wade through pages of  $C++$
		- The important parts will be pointe[d o](#page-103-0)[ut](#page-105-0)  $($  m  $\rightarrow$   $($   $\oplus$   $\rightarrow$   $\rightarrow$   $\oplus$   $\rightarrow$

 $\Omega$ 

Strömungsforschung GmbH

[Why plugin-functions](#page-102-0) [The Game of Life plugin](#page-106-0) [Testing the plugin](#page-122-0) [Additional functions](#page-129-0) [Developing your own functions](#page-142-0)

### $C++$  if you've never used it before

- That would be a presentation of its own
- Just relax and trust me

<span id="page-105-0"></span>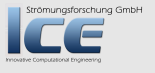

 $(1, 1)$   $(1, 1)$   $(1, 1)$   $(1, 1)$   $(1, 1)$   $(1, 1)$   $(1, 1)$ 

[Why plugin-functions](#page-102-0) [The Game of Life plugin](#page-106-0) [Testing the plugin](#page-122-0) [Additional functions](#page-129-0) [Developing your own functions](#page-142-0)

# **Ou[tline](#page-3-0)**

### **n** Int[roduction](#page-7-0)

[About this presentati](#page-11-0)on What we're working with [Before we start](#page-20-0)

#### **2** Pr[ogramming-like stru](#page-23-0)ctures

[Stored variables](#page-29-0) [More obscure variable types](#page-42-0) "Programming" function objects

### **3** Python In[teg](#page-101-0)[ration](#page-72-0) General Approximat[e the pressure drop](#page-102-0) **4** Plugin-functions Why plugin[-functions](#page-106-0) The Game [of Life plugin](#page-122-0) Testing the plugin Additional f[unctions](#page-142-0)

Develop[ing your own fun](#page-146-0)ctions

**≮ロト ⊀母 ) × ミト × ミト** 

Strömungsforschung GmbH

**6** Conclusion

<span id="page-106-0"></span>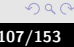

[Why plugin-functions](#page-102-0) [The Game of Life plugin](#page-106-0) [Testing the plugin](#page-122-0) [Additional functions](#page-129-0) [Developing your own functions](#page-142-0)

# The Game of life

- If you don't know it: have a look at [http://en.wikipedia.org/wiki/Conway's\\_Game\\_of\\_Life](http://en.wikipedia.org/wiki/Conway) for an explanation
- The *Game of Life* was developed/invented/discovered by John Conway
	- It is a cellular automaton on a 2-dimensional grid
	- Each cell has 8 neighbors
	- Each cell is either "alive" or "dead"
	- Cells "live" in the next time-step if currently it is

alive and 2 or 3 of its neighbors live dead and exactly 3 neighbors live

Strömungsforschung GmbH • These simple rules evolve in surprisingly complex patterns

 $(1.1)$   $(1.1)$   $(1.1)$   $(1.1)$   $(1.1)$ 

 $\Omega$
[Why plugin-functions](#page-102-0) [The Game of Life plugin](#page-106-0) [Testing the plugin](#page-122-0) [Additional functions](#page-129-0) [Developing your own functions](#page-142-0)

## Our implementation

- We want to write a function that
	- Gets a scalar field
	- Values  $> \frac{1}{2}$  are assumed to be "alive" • Values  $> \frac{1}{2}$  are assumed to be "alive"
	- Neighbors of a cell are used as neighbors
		- Current implementation only knows neighbors that share a face
		- To correctly implement Conway's Game we'd also need neighbors that share an edge
	- Returns a field with dead (value 0) and live (value 1) cells
	- Boundary treatments (patch faces are treated as "neighbors"): Coupled patches get value from cell on the other side Symmetry get the value of the cell itself Empty not counted as a neighbor all other dead
- Why would we need such function
	- For nothing really. But having a GoL is cool
	- As a pseudo-random distribution generator for complex initial conditions  $(1, 1)$   $(1, 1)$   $(1, 1)$   $(1, 1)$   $(1, 1)$   $(1, 1)$   $(1, 1)$

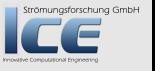

 $\Omega$ 

Bernhard F.W. Gschaider [swak4Foam for programmers](#page-0-0) 109/153

[Why plugin-functions](#page-102-0) [The Game of Life plugin](#page-106-0) [Testing the plugin](#page-122-0) [Additional functions](#page-129-0) [Developing your own functions](#page-142-0)

## Declaring the class

- Subclass of FieldValuePluginFunction to be used on the parser for internalField
	- Different subclasses for patch and other parsers

#### gameOfLifeFunction.H

```
#ifndef gameOfLifeFunction_H
#define gameOfLifeFunction H
# include " FieldValuePluginFunction .H"
```

```
namespace Foam
{
```
{

class gameOfLifeFunction :

```
public FieldValuePluginFunction
```

```
// - Disallow default bitwise assignment
void operator=(const gameOfLifeFunction &);
```

```
gameOfLifeFunction (const gameOfLifeFunction &);
```
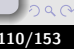

ng GmbH

[Why plugin-functions](#page-102-0) [The Game of Life plugin](#page-106-0) [Testing the plugin](#page-122-0) [Additional functions](#page-129-0) [Developing your own functions](#page-142-0)

## The constructor

• This is the constructor that needs to be implemented to be able to register the function

#### gameOfLifeFunction.H

```
the actual function
gameOfLifeFunction (
    const FieldValueExpressionDriver & parentDriver ,
    const word & name
);
```
**K ロ ⊁ K 倒 ≯ K 差 ≯ K** 

Strömungsforschung GmbH

 $000$ 

[Why plugin-functions](#page-102-0) [The Game of Life plugin](#page-106-0) [Testing the plugin](#page-122-0) [Additional functions](#page-129-0) [Developing your own functions](#page-142-0)

römungsforschung GmbH

 $OQ$ 

## Registering the function

- For the parser to be able to use it it must be registered with the runtime-selection table
	- This is a standard-technique in OpenFOAM
- Here we set the name of the function to be game Of Life\_step

### gameOfLifeFunction.C

```
defineTypeNameAndDebug ( gameOfLifeFunction ,0) ;
addNamedToRunTimeSelectionTable (FieldValuePluginFunction, <br/> \langle brk\rangle<cont> gameOfLifeFunction , name , gameOfLife_step );
```
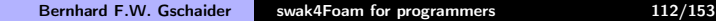

 $(1, 1)$   $(1, 1)$   $(1, 1)$   $(1, 1)$   $(1, 1)$   $(1, 1)$   $(1, 1)$ 

[Why plugin-functions](#page-102-0) [The Game of Life plugin](#page-106-0) [Testing the plugin](#page-122-0) [Additional functions](#page-129-0) [Developing your own functions](#page-142-0)

## Constructor of the parent class

- In this constructor the function declares its "signature"
	- How to be called, what it returns
- The parameters of the constructor are
	- **1** The actual driver (the class in charge of evaluation)
	- **2** The name of the function
	- **3** Type of the return value
		- Be sure to really return an object of that type
	- 4 A string with the specification of the parameters of the function

 $($  m  $\rightarrow$   $($   $\overline{m}$   $\rightarrow$   $\rightarrow$   $\overline{m}$   $\rightarrow$   $\rightarrow$   $\rightarrow$ 

Strömungsforschung GmbH

 $\Omega$ 

[Why plugin-functions](#page-102-0) [The Game of Life plugin](#page-106-0) [Testing the plugin](#page-122-0) [Additional functions](#page-129-0) [Developing your own functions](#page-142-0)

## Parameter specification string

- The parameters in the specification string are separated by ,
- Each parameter specification consists of three parts
	- **1** Descriptive name of the parameter (for the user)
	- **2** The parser that swak should use to parse the parameter
		- Any swak-parser is possible (internalField, patch, etc)
		- Yes: parameters can be full swak-expressions
	- **3** The type that the parameter is supposed to be
		- volScalarField for instance

 $($   $\Box$   $\rightarrow$   $($  $\Box$   $\rightarrow$   $\Box$   $\rightarrow$   $($ 

[Why plugin-functions](#page-102-0) [The Game of Life plugin](#page-106-0) [Testing the plugin](#page-122-0) [Additional functions](#page-129-0) [Developing your own functions](#page-142-0)

## Restriction: no function overloading

- In  $C++$  you can have functions with the same names but different parameters
	- Return type is determined by the parameters
- For instance: max(a) in OpenFOAM
	- If a is a vectorField then the return type is a vector
	- For a scalarField it is a scalar
- This would be too complicate to implement in swak
	- And there are not that many uses for it
- As a workaround in our example there would have to be two functions
	- maxVector and
	- maxScalar

 $($   $\Box$   $\rightarrow$   $($  $\Box$   $\rightarrow$   $\Box$   $\rightarrow$   $($ 

Strömungsforschung GmbH

 $\Omega$ 

[Why plugin-functions](#page-102-0) [The Game of Life plugin](#page-106-0) [Testing the plugin](#page-122-0) [Additional functions](#page-129-0) [Developing your own functions](#page-142-0)

## Our constructor

- Our constructor looks like this
	- Gets a scalar. Returns a scalar

#### gameOfLifeFunction.C

```
gameOfLifeFunction :: gameOfLifeFunction (
    const FieldValueExpressionDriver & parentDriver ,
    const word & name
):
    FieldValuePluginFunction (
parentDriver ,
name ,
word (" volScalarField ") ,
string (" oldState ␣ internalField ␣ volScalarField ")
     )
{
    setConwayNumbers () ;
}
                                                                                              ng GmbH
                                                             K ロ ⊁ K 倒 ≯ K 差 ⊁ K 差 ≯
```
 $OQ$ 

[Why plugin-functions](#page-102-0) [The Game of Life plugin](#page-106-0) [Testing the plugin](#page-122-0) [Additional functions](#page-129-0) [Developing your own functions](#page-142-0)

## After construction

- After construction of the function the driver continues parsing the input string
	- Tries to extract the parameters according to the specification we provided in the constructor
		- This involves calling another parser
		- This may lead to "stacked" error messages if the sub-parser fails
	- If the parser has a parameter of the correct type he hands it to the function
		- via a setArgument-method
		- the function is responsible for storing that value
- After all parameters are parsed the driver ask the function to do the actual evaluation
	- by calling the doEvaluation-method
	- that triggers the actual evaluation
	- the ExpressionResult is set with the result-method
		- That is the "function return"

 $+$   $+$   $+$   $-$ 

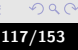

Strömungsforschung GmbH

[Why plugin-functions](#page-102-0) [The Game of Life plugin](#page-106-0) [Testing the plugin](#page-122-0) [Additional functions](#page-129-0) [Developing your own functions](#page-142-0)

## The missing parts of the interface

- There are other parts, but they are application specific
	- oldState\_ and doStep are the only ones that interest us

#### gameOfLifeFunction.H

```
autoPtr<volScalarField> oldState :
```
protected :

autoPtr < volScalarField > doStep ( const volScalarField & old );

```
virtual void setArgument (
label index ,
const string & content ,
const CommonValueExpressionDriver & driver
    );
```

```
void doEvaluation () ;
```
Bernhard F.W. Gschaider [swak4Foam for programmers](#page-0-0) 118/153

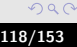

ng GmbH

[Why plugin-functions](#page-102-0) [The Game of Life plugin](#page-106-0) [Testing the plugin](#page-122-0) [Additional functions](#page-129-0) [Developing your own functions](#page-142-0)

## Setting the argument

- The argument index helps distinguishing multiple arguments of the same type
- content is there for technical reasons

#### gameOfLifeFunction.C

```
void gameOfLifeFunction :: setArgument (
    label index ,
    const string & content ,
    const CommonValueExpressionDriver & driver
\sqrt{ }if(intex == 0)oldState_ . set (
    new volScalarField (
dynamic_cast < const FieldValueExpressionDriver & >(
    driver
). getResult < volScalarField >()
     )
);
     } else {
FatalErrorIn (" gameOfLifeFunction :: setArgument ("
" label ␣index ,"
" const ␣ string ␣& content ,"
" const ␣ CommonValueExpressionDriver ␣& driver )")
    << " This ␣ should ␣ not ␣ happen .␣ Expecting ␣ index ==0. ␣ Got ␣" << index
<< endl
<< exit ( FatalError );
    }
}
```
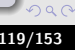

ung GmbH le ×

[Why plugin-functions](#page-102-0) [The Game of Life plugin](#page-106-0) [Testing the plugin](#page-122-0) [Additional functions](#page-129-0) [Developing your own functions](#page-142-0)

## Evaluating the function and setting the result

- This is where the actual work happens
	- For the actual implementation of doStep see the sources
		- We're already behind schedule and it is "standard" OpenFOAM-programming
- setObjectResult sets the ExpressionResult with the volScalarField returned by doStep
	- This type must be the same promised in the "signature"

#### gameOfLifeFunction.C

{

}

```
void gameOfLifeFunction :: doEvaluation ()
```

```
result (). setObjectResult (doStep (oldState()));
```
 $(1, 1)$   $(1, 1)$   $(1, 1)$   $(1, 1)$   $(1, 1)$   $(1, 1)$   $(1, 1)$   $(1, 1)$   $(1, 1)$   $(1, 1)$   $(1, 1)$   $(1, 1)$   $(1, 1)$ 

ng GmbH

[Why plugin-functions](#page-102-0) [The Game of Life plugin](#page-106-0) [Testing the plugin](#page-122-0) [Additional functions](#page-129-0) [Developing your own functions](#page-142-0)

## Locating the swak-sources

- For compiling the function-plugin it must have the sources
- There is no standard-location for that
	- With our packages it is in \$FOAM\_SRC/swak4Foam but this is not the norm
	- Usually the sources are in the user directory
- By convention Make/options looks for them in \$SWAK4FOAM\_SRC
	- This is better than hardcoding a path and when you move the sources you've got to change that
- Make sure that SWAK4FOAM\_SRC points to the correct location

 $($  m  $\rightarrow$   $($   $\overline{m}$   $\rightarrow$   $\rightarrow$   $\overline{m}$   $\rightarrow$   $\rightarrow$   $\rightarrow$ 

römungsforschung GmbH

 $\Omega$ 

[Why plugin-functions](#page-102-0) [The Game of Life plugin](#page-106-0) [Testing the plugin](#page-122-0) [Additional functions](#page-129-0) [Developing your own functions](#page-142-0)

## Compile the plugin and go to the case

- Go to the sources, set the environment, compile
	- Pretty easy

#### On the shell

```
> cd $HOME / swakProgramming / gameOfLife / gameOfLifeFunctionPlugin
> export SWAK4FOAM SRC=$FOAM SRC/swak4Foam
> wmake libso
<< snip >>
> 1s $FOAM USER LIBBIN
libswakGameOfLifeFunctionPlugin . so
> cd ../ gameOfDamBreak
```
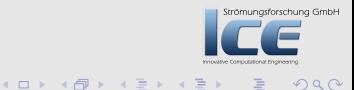

[Why plugin-functions](#page-102-0) [The Game of Life plugin](#page-106-0) [Testing the plugin](#page-122-0) [Additional functions](#page-129-0) [Developing your own functions](#page-142-0)

## **Ou[tline](#page-3-0)**

#### **n** Int[roduction](#page-7-0)

[About this presentati](#page-11-0)on What we're working with [Before we start](#page-20-0)

#### **2** Pr[ogramming-like stru](#page-23-0)ctures

[Stored variables](#page-29-0) [More obscure variable types](#page-42-0) "Programming" function objects

#### **3** Python In[teg](#page-101-0)[ration](#page-72-0) General Approximat[e the pressure drop](#page-102-0) **4** Plugin-functions Why plugin[-functions](#page-106-0) The Game [of Life plugin](#page-122-0) Testing the plugin Additional f[unctions](#page-142-0) Develop[ing your own fun](#page-146-0)ctions

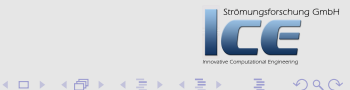

<span id="page-122-0"></span>つくへ

**6** Conclusion

[Why plugin-functions](#page-102-0) [The Game of Life plugin](#page-106-0) [Testing the plugin](#page-122-0) [Additional functions](#page-129-0) [Developing your own functions](#page-142-0)

## The case gameOfDamBreak

- This is the standard damBreak-case
	- Slightly modified: symmetry on the left
- Set up to be used with pyFoamPrepareCase.py
	- First executes setFields with the "usual" initial condition
	- Then calls funkySetFields

#### caseSetup.sh

#! /usr/bin/env bash

setFields

funkySetFields -time -0 -expression "gameOfLife\_step(alpha1)" -field alpha1<br/>k> <cont> - keepPatches

 $(1, 1)$   $(1, 1)$   $(1, 1)$   $(1, 1)$   $(1, 1)$   $(1, 1)$   $(1, 1)$ 

ng GmbH

 $OQ$ 

[Why plugin-functions](#page-102-0) [The Game of Life plugin](#page-106-0) [Testing the plugin](#page-122-0) [Additional functions](#page-129-0) [Developing your own functions](#page-142-0)

## Setting up the case

• We set up th case with

pyFoamPrepareCase.py unasforschung GmbH

- The most interesting part about the output is where swak reports the available plugin functions
	- This is the "online help" for us
	- The signature is constructed from the information we provided in the constructor

```
" Loaded ␣ plugin ␣ functions ␣ for ␣' FieldValueExpressionDriver ':"
  gameOfLife_step :
    "volScalarField<sub>(gameOfLife_step(internalField/volScalarField<sub>(0</sub>oldState)"</sub>
swak4Foam: Setting default mesh
                                                                                             rschung GmbH
Setting 2268 of 2268 cells
Writing to "alpha1"
End
                                                              イロメ マ母 レマ ヨ レマ ヨメ
                                                                                               \Omega
```
[Why plugin-functions](#page-102-0) [The Game of Life plugin](#page-106-0) [Testing the plugin](#page-122-0) [Additional functions](#page-129-0) [Developing your own functions](#page-142-0)

## Playing around with the function

- We create some more fields by applying the function
	- And make a mistake

```
> funkySetFields -time -0 -expression " gameOfLife step ( gameOfLife step ( alpha1 ))" -< brk>
      <cont> field alpha2 -create
<< snip >>
> funkySetFields -time -0 -expression " gameOfLife step ( gameOfLife step ( random () -0.25) <br/> \langlebrk>
      \langle \text{cont}\rangle + \text{nos}() \cdot v)" -field alpha3 -create
<< snip >>
--> FOAM FATAL ERROR :
 Parser Error for driver FieldValueExpressionDriver at "1.1-6" :"field random not <br/> \langle brk\rangle<cont> existing or of wrong type "
" random () -0.25) + pos ().y)"
  \sim--|
Context of the error:
- Driver constructed from scratch
  Evaluating expression "gameOfLife_step(gameOfLife_step(random()-0.25)+pos().y)"
  Plugin Function "gameOfLife_step" Substring "gameOfLife_step(random()-0.25)+pos().y<br/>k>
        \zetacont\geq)"
- Driver constructed from scratch
  Evaluating expression "gameOfLife_step(random()-0.25)+pos().y)"
  Plugin Function "gameOfLife_step" Substring "random () -0.25) + pos ().y)"
- Driver constructed from scratch
                                                                                                            Strömungsforschung GmbH
  Evaluating expression "random () -0.25) + pos (), y)"
> funkySetFields -time -0 -expression "gameOfLife_step(gameOfLife_step(rand()-0.25)+<br/> */**
      <cont> pos ().y)" -field alpha3 -create
                                                                                                                      \Omega4 F F F 4 F F F F F F
```
[Why plugin-functions](#page-102-0) [The Game of Life plugin](#page-106-0) [Testing the plugin](#page-122-0) [Additional functions](#page-129-0) [Developing your own functions](#page-142-0)

## Boundary of the original

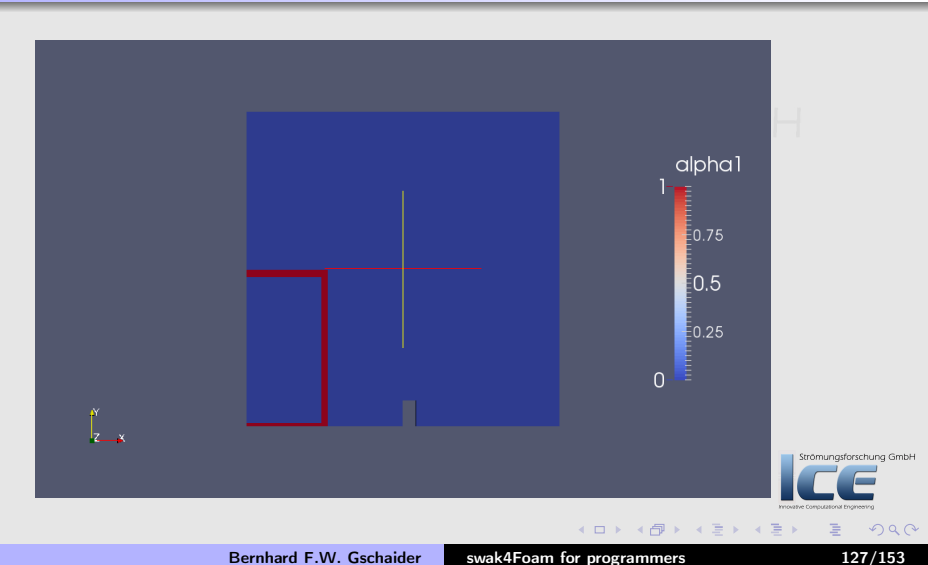

[Why plugin-functions](#page-102-0) [The Game of Life plugin](#page-106-0) [Testing the plugin](#page-122-0) [Additional functions](#page-129-0) [Developing your own functions](#page-142-0)

## Seems like this is a stable configuration

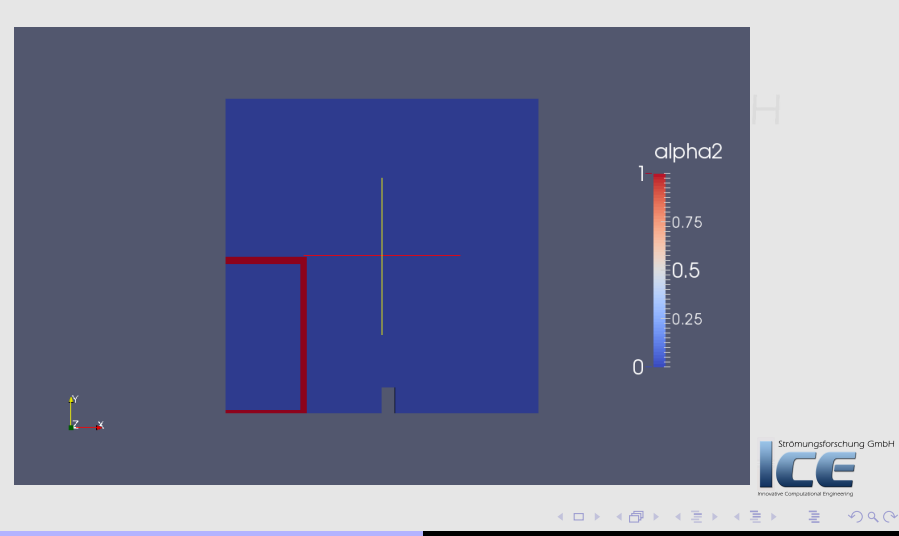

Bernhard F.W. Gschaider [swak4Foam for programmers](#page-0-0) 128/153

[Why plugin-functions](#page-102-0) [The Game of Life plugin](#page-106-0) [Testing the plugin](#page-122-0) [Additional functions](#page-129-0) [Developing your own functions](#page-142-0)

## Interesting but still boring

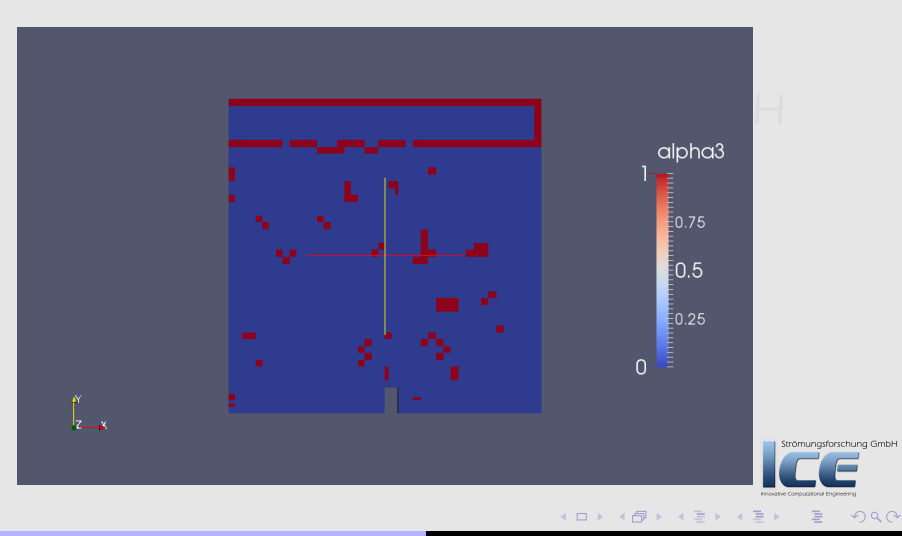

<span id="page-128-0"></span>Bernhard F.W. Gschaider [swak4Foam for programmers](#page-0-0) 129/153

[Why plugin-functions](#page-102-0) [The Game of Life plugin](#page-106-0) [Testing the plugin](#page-122-0) [Additional functions](#page-129-0) [Developing your own functions](#page-142-0)

## **Ou[tline](#page-3-0)**

#### **n** Int[roduction](#page-7-0)

[About this presentati](#page-11-0)on What we're working with [Before we start](#page-20-0)

#### **2** Pr[ogramming-like stru](#page-23-0)ctures

[Stored variables](#page-29-0) [More obscure variable types](#page-42-0) "Programming" function objects

#### **3** Python In[teg](#page-101-0)[ration](#page-72-0) General Approximat[e the pressure drop](#page-102-0) **4** Plugin-functions Why plugin[-functions](#page-106-0) The Game [of Life plugin](#page-122-0) Testing the plugin Additional f[unctions](#page-142-0) Develop[ing your own fun](#page-146-0)ctions **6** Conclusion

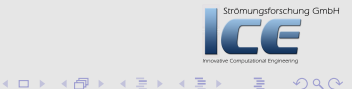

<span id="page-129-0"></span>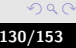

[Why plugin-functions](#page-102-0) [The Game of Life plugin](#page-106-0) [Testing the plugin](#page-122-0) [Additional functions](#page-129-0) [Developing your own functions](#page-142-0)

## Additional functions

- To test the evolution of large numbers of iterations can be tedious
	- And also memory-consuming if gameOfLife\_step calls itself 10 times
- One project:
	- Write a function that calls that allows specifying "evolve the system N times"
- The other project:
	- Because we didn't implement the neighbors properly the result is boring. We want a function that allows us to specify a "rules-string" Strömungsforschung GmbH

 $(1, 1)$   $(1, 1)$   $(1, 1)$   $(1, 1)$   $(1, 1)$   $(1, 1)$   $(1, 1)$   $(1, 1)$   $(1, 1)$   $(1, 1)$   $(1, 1)$   $(1, 1)$   $(1, 1)$ 

 $OQ$ 

[Why plugin-functions](#page-102-0) [The Game of Life plugin](#page-106-0) [Testing the plugin](#page-122-0) [Additional functions](#page-129-0) [Developing your own functions](#page-142-0)

## Arguments not parsed by swak

- The additional arguments for the new functions have one thing in common:
	- They are not swak-expression
		- Integer for one of them
		- A string for the other
- In such cases in the variable specification we specify a primitive parser
	- Type label for the integer
	- Type string for the string
- Additional primitive types available are
	- word: string without quotes)
	- scalar: floating point value
- We have to provide special setArgument methods for these

 $\left\langle \begin{array}{ccc} 1 & 1 & 1 \\ 1 & 1 & 1 \end{array} \right\rangle$ 

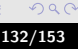

Strömungsforschung GmbH

[Why plugin-functions](#page-102-0) [The Game of Life plugin](#page-106-0) [Testing the plugin](#page-122-0) [Additional functions](#page-129-0) [Developing your own functions](#page-142-0)

## Inheriting from the original function

- Both functions should inherit from the original gameOfLifeFunction
	- So that functionality only has to be specified once
- A new constructor has to be specified in gameOfLifeFunction so that the sub-classes my get their argument specifications to the FieldValuePluginFunction

#### gameOfLifeFunction.C

```
gameOfLifeFunction :: gameOfLifeFunction (
    const FieldValueExpressionDriver & parentDriver ,
    const word & name ,
    const string & arguments
):
    FieldValuePluginFunction (
parentDriver ,
name ,
word (" volScalarField ") ,
arguments
    )
{
    setConwayNumbers () ;
}
```
Bernhard F.W. Gschaider [swak4Foam for programmers](#page-0-0) 133/153

sforschung GmbH

 $\Omega$ 

[Why plugin-functions](#page-102-0) [The Game of Life plugin](#page-106-0) [Testing the plugin](#page-122-0) [Additional functions](#page-129-0) [Developing your own functions](#page-142-0)

## Constructor for the N-times function

- This class calls the new constructor
	- With an additional argument specified
- Needs an additional variable nIterations\_ to store N

#### gameOfLifeNFunction.C

```
gameOfLifeNFunction :: gameOfLifeNFunction (
    const FieldValueExpressionDriver & parentDriver ,
    const word & name
\lambda:
    gameOfLifeFunction (
parentDriver ,
name ,
string (
    " oldState ␣ internalField ␣ volScalarField ,"
    "nr of iterations primitive label"
)
    ) ,
    nIterations_ ( -1)
{
}
```
<span id="page-133-0"></span>ng GmbH

[Why plugin-functions](#page-102-0) [The Game of Life plugin](#page-106-0) [Testing the plugin](#page-122-0) [Additional functions](#page-129-0) [Developing your own functions](#page-142-0)

## Getting the scalar argument

- We need to provide a setArgument for integers
	- Sanity-checking is optional but recommended

#### gameOfLifeNFunction.C

```
void gameOfLifeNFunction :: setArgument (
    label index ,
    const label & value
) {
    if(intex == 1)nIterations = value :
if(value < 0) {
    FatalErrorIn (" gameOfLifeNFunction :: setArgument ("
    "label.index."
    "const<sub>||</sub>label|&value)")
<< " Got ␣ iteration ␣ number ␣" << value
    << ".␣ Should ␣be␣ >=0"
    << and 1<< exit ( FatalError );
}
    } else {
FatalErrorIn (" gameOfLifeNFunction :: setArgument ("
"label.index."
" const<sub>1</sub>label<sub>1</sub>&value)")
    "d not happen...Expecting
                    swak4Foam for programmers 135/153
```
<span id="page-134-0"></span>ng GmbH

[Why plugin-functions](#page-102-0) [The Game of Life plugin](#page-106-0) [Testing the plugin](#page-122-0) [Additional functions](#page-129-0) [Developing your own functions](#page-142-0)

## Calculating N steps

### • Just loop

#### gameOfLifeNFunction.C

```
void gameOfLifeNFunction :: doEvaluation ()
\overline{f}autoPtr < volScalarField > r (
new volScalarField ( oldState ( ) )
    );
     for (label i = 0: i < nIterations : i + +) {
r = do^{sten}(r()):}
     result () . setObjectResult (r) ;
}
```
 $(1, 1)$   $(1, 1)$   $(1, 1)$   $(1, 1)$   $(1, 1)$   $(1, 1)$   $(1, 1)$ 

.ng GmbH

<span id="page-135-0"></span> $2Q$ 

[Why plugin-functions](#page-102-0) [The Game of Life plugin](#page-106-0) [Testing the plugin](#page-122-0) [Additional functions](#page-129-0) [Developing your own functions](#page-142-0)

## The rule string

- Convention for the class of finite automate that are similar to the original game of life is a string of the form survive/birth that specifies which cells live in the next step
	- survive and birth are sequences of digits
		- If the cell is alive and the number of neighbors is one of the digits in survive the cell survives
		- If the cell is dead and the neighbor-number is in birth then the cell lives
- The original Conway-game is specified by the string 23/3
- Our function should use such a string

 $(1, 1)$   $(1, 1)$   $(1, 1)$   $(1, 1)$   $(1, 1)$   $(1, 1)$   $(1, 1)$   $(1, 1)$   $(1, 1)$   $(1, 1)$   $(1, 1)$   $(1, 1)$   $(1, 1)$ 

Strömungsforschung GmbH

 $OQ$ 

[Why plugin-functions](#page-102-0) [The Game of Life plugin](#page-106-0) [Testing the plugin](#page-122-0) [Additional functions](#page-129-0) [Developing your own functions](#page-142-0)

Strömungsforschung GmbH

 $000$ 

**K ロ ⊁ K 倒 ≯ K 差 ⊁ K 差 ≯** 

## Specification of the Rules-function

#### gameOfLifeRulesFunction.C

```
gameOfLifeRulesFunction :: gameOfLifeRulesFunction (
    const FieldValueExpressionDriver & parentDriver ,
    const word & name
):
    gameOfLifeFunction (
parentDriver ,
name ,
string (
    " oldState ␣ internalField ␣ volScalarField ,"
    " surviveSlashBirth ␣ primitive ␣ string "
)
     )
{
}
```
[Why plugin-functions](#page-102-0) [The Game of Life plugin](#page-106-0) [Testing the plugin](#page-122-0) [Additional functions](#page-129-0) [Developing your own functions](#page-142-0)

Notes on the further implementation of the rules function

- setArguments parses the rules-string
	- Sets the rule in the parent-class
	- Therefor no need to store the rule-string
- No special doEvaluation needed
	- The parent implementation works as well

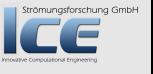

 $\Omega$ 

 $(1, 1)$   $(1, 1)$   $(1, 1)$   $(1, 1)$   $(1, 1)$   $(1, 1)$   $(1, 1)$   $(1, 1)$   $(1, 1)$   $(1, 1)$   $(1, 1)$   $(1, 1)$   $(1, 1)$ 

[Why plugin-functions](#page-102-0) [The Game of Life plugin](#page-106-0) [Testing the plugin](#page-122-0) [Additional functions](#page-129-0) [Developing your own functions](#page-142-0)

## After compiling

- Don't forget registering the functions with the run-time selection table in the source
	- Otherwise you won't see them
- If they are registered you see them in the "online help"

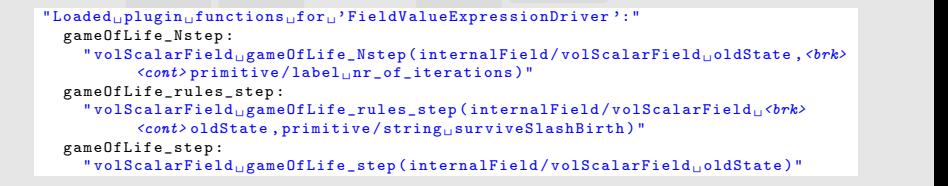

 $4\Box$   $\rightarrow$   $\overline{AB}$   $\rightarrow$   $\rightarrow$   $\overline{B}$   $\rightarrow$   $\rightarrow$ 

Strömungsforschung GmbH

 $OQ$ 

[Why plugin-functions](#page-102-0) [The Game of Life plugin](#page-106-0) [Testing the plugin](#page-122-0) [Additional functions](#page-129-0) [Developing your own functions](#page-142-0)

## Exercises

- Play around with the rules sets and try to find more interesting combinations
	- The quotes for the rules-string have to be escaped with \
		- The old "string in string"-problem
- Try the functions on grids with different connectivies (tetrahedral for instance)
- Extend the implementation to include "edge neighbors"
- Write a function that executes a specified rule N times
	- Double inheritance is not a good idea

 $4\Box$   $\rightarrow$   $\overline{AB}$   $\rightarrow$   $\rightarrow$   $\overline{B}$   $\rightarrow$   $\rightarrow$ 

Strömungsforschung GmbH

 $\Omega$ 

[Why plugin-functions](#page-102-0) [The Game of Life plugin](#page-106-0) [Testing the plugin](#page-122-0) [Additional functions](#page-129-0) [Developing your own functions](#page-142-0)

## Can you find the rule-set? More than one step

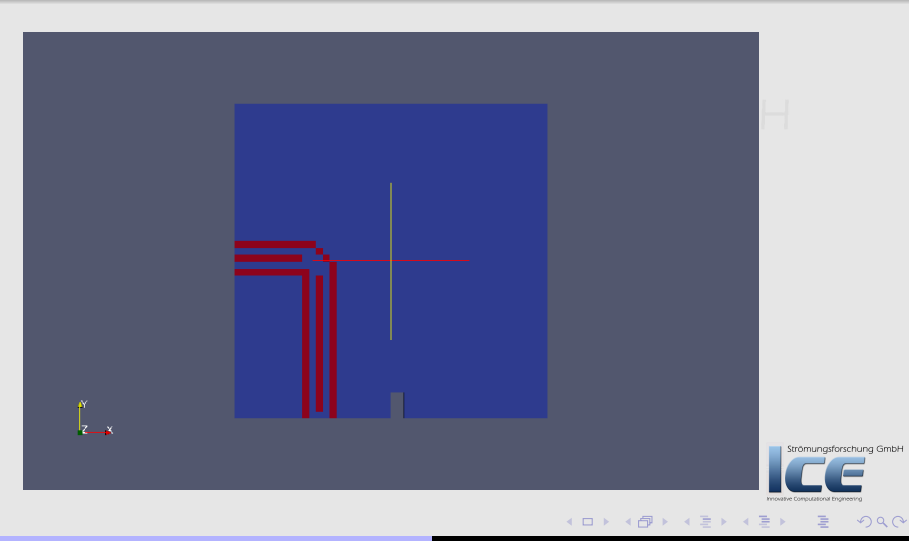

Bernhard F.W. Gschaider [swak4Foam for programmers](#page-0-0) 142/153

[Why plugin-functions](#page-102-0) [The Game of Life plugin](#page-106-0) [Testing the plugin](#page-122-0) [Additional functions](#page-129-0) [Developing your own functions](#page-142-0)

## Ou[tline](#page-3-0)

#### **n** Int[roduction](#page-7-0)

[About this presentati](#page-11-0)on What we're working with [Before we start](#page-20-0)

#### **2** Pr[ogramming-like stru](#page-23-0)ctures

[Stored variables](#page-29-0) [More obscure variable types](#page-42-0) "Programming" function objects

### **3** Python In[teg](#page-101-0)[ration](#page-72-0) General Approximat[e the pressure drop](#page-102-0) **4** Plugin-functions Why plugin[-functions](#page-106-0) The Game [of Life plugin](#page-122-0) Testing the plugin Additional f[unctions](#page-142-0) Develop[ing your own fun](#page-146-0)ctions

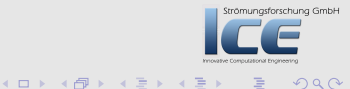

<span id="page-142-0"></span>つくへ

**6** Conclusion

[Why plugin-functions](#page-102-0) [The Game of Life plugin](#page-106-0) [Testing the plugin](#page-122-0) [Additional functions](#page-129-0) [Developing your own functions](#page-142-0)

## Do it

# $\bullet$  It is not that hard:

- - 1 sub-class
	- 1 constructor
	- 2 methods
	- the actual functionality is up to you
- It allows you to use your function from all the other swak4Foam-stuff

Bernhard F.W. Gschaider [swak4Foam for programmers](#page-0-0) 144/153

**K ロ ⊁ K 倒 ≯ K 差 ≯ K** 

Strömungsforschung GmbH

 $\Omega$
[Why plugin-functions](#page-102-0) [The Game of Life plugin](#page-106-0) [Testing the plugin](#page-122-0) [Additional functions](#page-129-0) [Developing your own functions](#page-142-0)

# Naming convention for functions

- Of course you may name the function however you like
- But:
	- Try to make sure that the function name does not clash with built-in functions
		- And others
	- One useful convention is to split the function name into 2 parts
		- 1 A short prefix that identifies the library. Ended with a \_
	- **2** The actual function name
	- Don't make the function name too short: 3 weeks later it is the only documentation you have Strömungsforschung GmbH

 $(1, 1)$   $(1, 1)$   $(1, 1)$   $(1, 1)$   $(1, 1)$   $(1, 1)$   $(1, 1)$   $(1, 1)$   $(1, 1)$   $(1, 1)$   $(1, 1)$   $(1, 1)$   $(1, 1)$ 

<span id="page-144-0"></span> $OQ$ 

[Why plugin-functions](#page-102-0) [The Game of Life plugin](#page-106-0) [Testing the plugin](#page-122-0) [Additional functions](#page-129-0) [Developing your own functions](#page-142-0)

# The problem with outdated function-plugins

- One problem is that the swak-sources are updated and recompiled
	- But your functions are not
- This may lead to all kinds of weird behaviours and crashes
- Solution: the SWAK\_USER\_PLUGINS-variable
	- If the variable is set then it is used by the Allmake-script of swak
	- Content of the variable is the list of locations of sources for functions
		- Separated by ;
	- The Allmake-script compiles all these directories with wmake libso
- So when you recompile swak your functions are recompiled automagically
	- You have to set the variable somewh[ere](#page-144-0)

 $\Omega$ 

# **Ou[tline](#page-3-0)**

#### **0** Int[roduction](#page-7-0) [About this presentati](#page-11-0)on What we're working with [Before we start](#page-20-0) **3** Python In[teg](#page-101-0)[ration](#page-72-0) General Approximat[e the pressure drop](#page-102-0) **4 Plugin-functions** Why plugin[-functions](#page-106-0) The Game [of Life plugin](#page-122-0)

#### **2** Pr[ogramming-like stru](#page-23-0)ctures

[Stored variables](#page-29-0) [More obscure variable types](#page-42-0) "Programming" function objects

#### **6** Conclusion

Testing the plugin Additional f[unctions](#page-142-0)

Develop[ing your own fun](#page-146-0)ctions

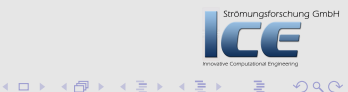

<span id="page-146-0"></span>つくへ

### The most important thing we learned today

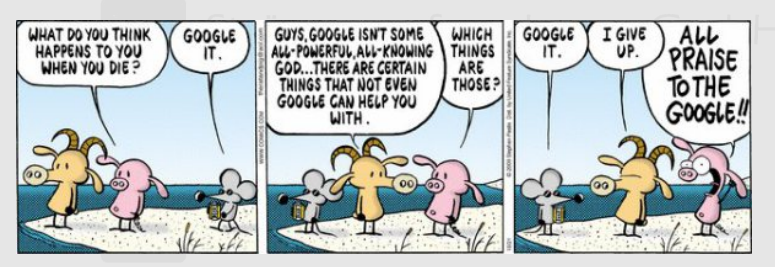

<http://www.gocomics.com/pearlsbeforeswine>

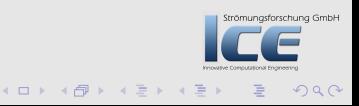

#### What else we learned

- There are a lot of function objects in swak4foam
	- Some are quite useful
- Python-integration allows us to use Python-libraries in our OpenFOAM-runs
	- Python is fun
- Function plugins make it possible to integrate user-specific functions
	- Sub-class one class and add three methods and you're in business
		- The actual functionality depends on you

Strömungsforschung GmbH

 $OQ$ 

# Acknowledgment

- All the things here build on the technical marvel that is OpenFOAM / FOAM
	- Honorable mentions (without these swak4Foam wouldn't be possible):
		- run-time selection
		- object registries
- So: three cheers to Henry and Hrv (and all others who worked on it)

 $(1, 1)$   $(1, 1)$   $(1, 1)$   $(1, 1)$   $(1, 1)$   $(1, 1)$ 

Strömungsforschung GmbH

 $OQ$ 

#### The exercises

- By the time we've reached this slide the next trainer is probably knocking on my shoulder and asking me "politely" to leave
- Nevertheless you're encouraged to try the examples yourself
	- and do the exercises
- I'm willing to help you with the exercises in the next few weeks
	- To do so I created a Reddit <http://www.reddit.com/r/swakPyFoam/>
	- Will start a thread there with the name of this presentation
	- Post your questions there and brag about your solutions
		- Don't spam the message board. Others will be annoyed
		- Don't EMail. Others can't read it

 $($   $\Box$   $\rightarrow$   $($  $\Box$   $\rightarrow$   $\Box$   $\rightarrow$   $($ 

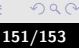

Strömungsforschung GmbH

# Goodbye to you

# Thanks for listening Questions?

Strömungsforschung GmbH

つくへ

**K ロ ⊁ K 伊 ⊁ K ミ ⊁ K ミ** 

## License of this presentation

This document is licensed under the Creative Commons Attribution-ShareAlike 3.0 Unported License (for the full text of the license see [http:](http://creativecommons.org/licenses/by-sa/3.0/legalcode)

[//creativecommons.org/licenses/by-sa/3.0/legalcode](http://creativecommons.org/licenses/by-sa/3.0/legalcode)). As long as the terms of the license are met any use of this document is fine (commercial use is explicitly encouraged). Authors of this document are:

Bernhard F.W. Gschaider original author and responsible for the strange English grammar. Contact him for a copy of the sources if you want to extend/improve/use this presentation trömungsforschung GmbH

 $($   $\Box$   $\rightarrow$   $($  $\Box$   $\rightarrow$   $\Box$   $\rightarrow$   $($ 

 $\Omega$